## Package 'geocmeans'

June 16, 2022

Type Package

Title Implementing Methods for Spatial Fuzzy Unsupervised Classification

Version 0.2.2

Maintainer Jeremy Gelb <jeremy.gelb@ucs.inrs.ca>

**Imports** ggplot2 ( $>= 3.2.1$ ), spdep ( $>= 1.1.2$ ), reldist ( $>= 1.6.6$ ), dplyr ( $> = 0.8.3$ ), fclust ( $>= 2.1.1$ ), fmsb ( $>= 0.7.0$ ), future.apply ( $>= 1.4.0$ ), progressr ( $>= 0.4.0$ ), reshape2 ( $>=$ 1.4.4), sp ( $>= 1.4-4$ ), stats ( $>= 3.5$ ), rgeos ( $>= 0.5-5$ ), grDevices ( $> = 3.5$ ), shiny ( $> = 1.6.0$ ), leaflet ( $> = 2.0.4.1$ ), plotly ( $>= 4.9.3$ ), Rdpack ( $>= 2.1.1$ ), matrixStats ( $>= 0.58.0$ ), raster ( $> = 3.4-10$ ), methods ( $>= 3.5$ ), Rcpp ( $>= 1.0.6$ )

### Depends  $R$  ( $> = 3.5$ )

**Suggests** knitr ( $>= 1.28$ ), rmarkdown ( $>= 2.1$ ), markdown ( $>= 1.1$ ), maptools ( $> = 0.9-5$ ), future ( $> = 1.16.0$ ), ppclust ( $> = 1.1.0$ ), ClustGeo ( $>= 2.0$ ), car ( $>= 3.0-7$ ), rgl ( $>= 0.100$ ), rgdal ( $>=$ 1.5-23), ggpubr (>= 0.2.5), RColorBrewer (>= 1.1-2), kableExtra  $(>= 1.1.0)$ , viridis  $(>= 0.5.1)$ , test that  $(>= 3.0.0)$ , sf  $(>= 1.1.0)$ 0.9-8), bslib ( $> = 0.2.5$ ), shinyWidgets ( $> = 0.6$ ), shinyhelper  $(>= 0.3.2)$ , tmap  $(>= 3.3-1)$ , waiter  $(>= 0.2.2)$ , covr

License GPL-2

Encoding UTF-8

LazyData true

- RoxygenNote 7.1.2
- VignetteBuilder knitr
- Description Provides functions to apply spatial fuzzy unsupervised classification, visualize and interpret results. This method is well suited when the user wants to analyze data with a fuzzy clustering algorithm and to account for the spatial dimension of the dataset. In addition, indexes for estimating the spatial consistency and classification quality are proposed. The methods were originally proposed in the field of brain im-agery (seed Cai and al. 2007 [<doi:10.1016/j.patcog.2006.07.011>](https://doi.org/10.1016/j.patcog.2006.07.011) and Zaho and al. 2013 [<doi:10.1016/j.dsp.2012.09.016>](https://doi.org/10.1016/j.dsp.2012.09.016)) cently applied in geography (see Gelb and Apparicio [<doi:10.4000/cybergeo.36414>](https://doi.org/10.4000/cybergeo.36414)).

URL <https://github.com/JeremyGelb/geocmeans>

BugReports <https://github.com/JeremyGelb/geocmeans/issues>

RdMacros Rdpack

LinkingTo Rcpp, RcppArmadillo

SystemRequirements C++11

Language en-CA

NeedsCompilation yes

Author Jeremy Gelb [aut, cre], Philippe Apparicio [ctb]

Repository CRAN

Date/Publication 2022-06-16 19:20:02 UTC

## R topics documented:

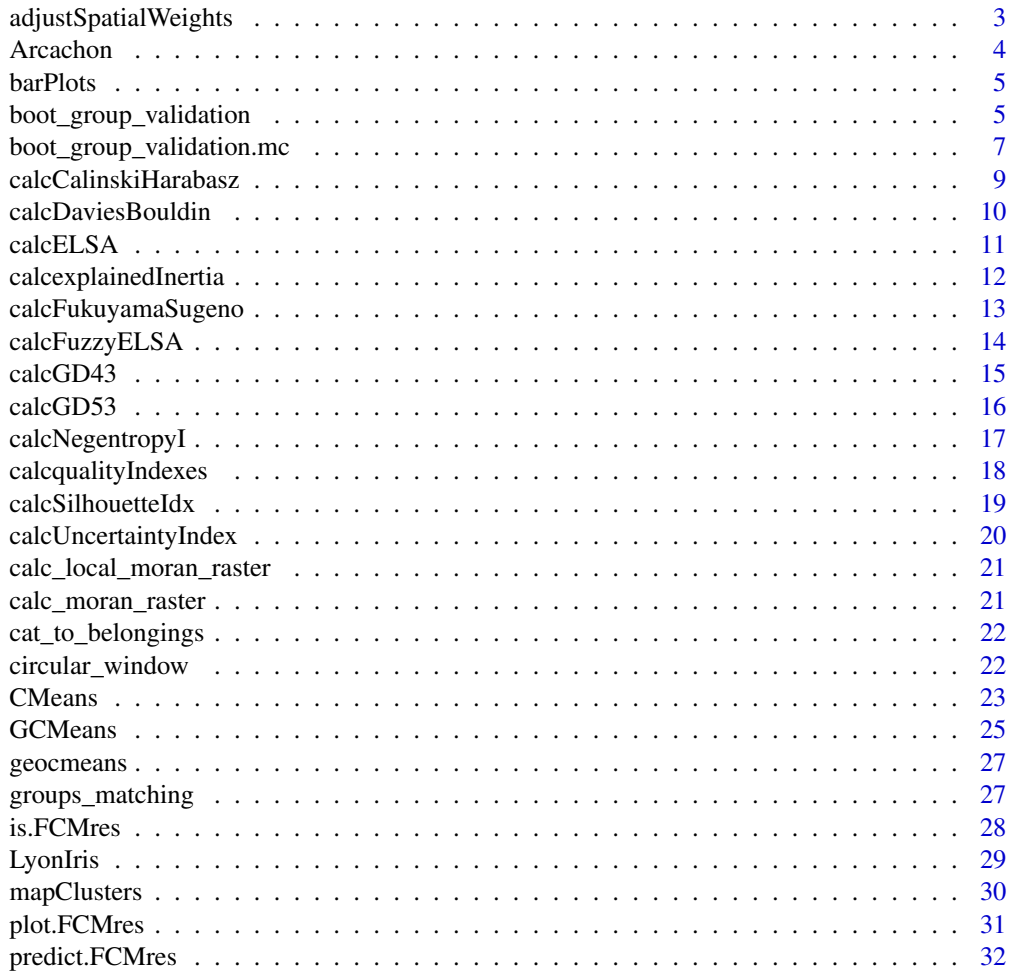

<span id="page-2-0"></span>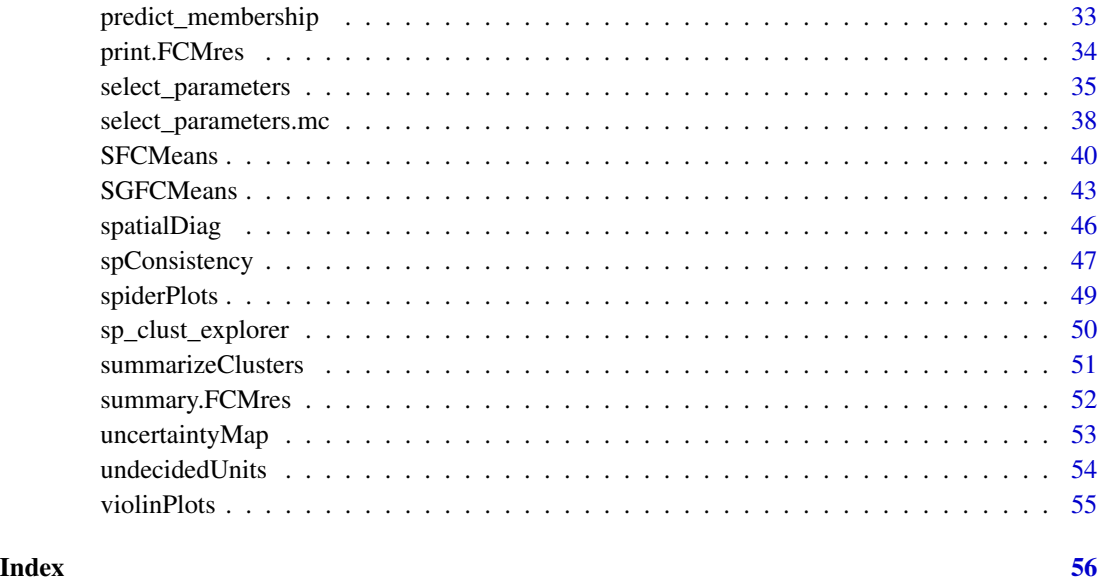

adjustSpatialWeights *Semantic adjusted spatial weights*

### Description

Function to adjust the spatial weights so that they represent semantic distances between neighbours

### Usage

```
adjustSpatialWeights(data, listw, style, mindist = 1e-11)
```
### Arguments

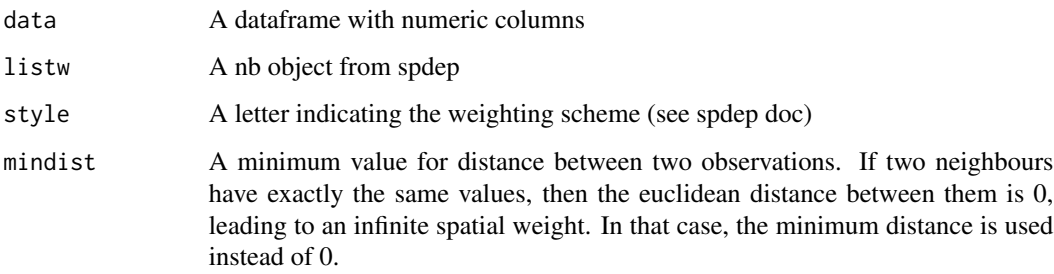

### Value

A listw object (spdep like)

#### Examples

```
data(LyonIris)
AnalysisFields <-c("Lden","NO2","PM25","VegHautPrt","Pct0_14","Pct_65","Pct_Img",
"TxChom1564","Pct_brevet","NivVieMed")
dataset <- LyonIris@data[AnalysisFields]
queen <- spdep::poly2nb(LyonIris,queen=TRUE)
Wqueen <- spdep::nb2listw(queen,style="W")
Wqueen2 <- adjustSpatialWeights(dataset,queen,style="C")
```
Arcachon *RasterLayer of the bay of Arcachon*

### Description

A Landsat 8 image of the bay of Arcachon (France), with a resolution of 30mx30m and 6 bands: blue, green, red, near infrared, shortwave infrared 1 and shortwave infrared 2. The dataset is saved as a Large RasterBrick with the package raster and has the following crs: EPSG:32630

#### Usage

Arcachon

### Format

A Large RasterBrick with 6 bands

blue wavelength: 0.45-0.51

green wavelength: 0.53-0.59

red wavelength: 0.64-0.67

near infrared wavelength: 0.85-0.88

shortwave infrared wavelength: 1.57-1.65

shortwave infrared wavelength: 2.11-2.29

#### Source

<https://earthexplorer.usgs.gov/>

<span id="page-3-0"></span>

<span id="page-4-0"></span>barPlots *Bar plots*

### Description

Return bar plots to compare groups

#### Usage

```
barPlots(data, belonging to the following equation:\n<math>\begin{bmatrix}\n a &amp; b \\
 c &amp; d\n \end{bmatrix}</math>\n<math>\begin{bmatrix}\n a &amp; b \\
 c &amp; d\n \end{bmatrix}</math>\n<math>\begin{bmatrix}\n a &amp; b \\
 c &amp; d\n \end{bmatrix}</math>
```
### Arguments

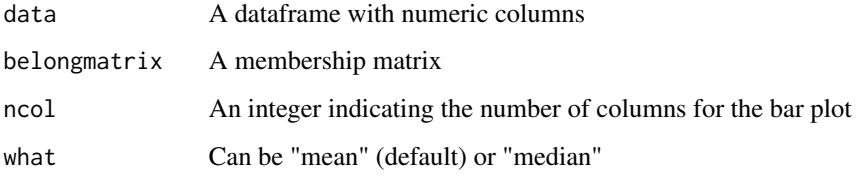

### Value

a barplot created with ggplot2

### Examples

```
data(LyonIris)
AnalysisFields <-c("Lden","NO2","PM25","VegHautPrt","Pct0_14","Pct_65","Pct_Img",
"TxChom1564","Pct_brevet","NivVieMed")
dataset <- LyonIris@data[AnalysisFields]
queen <- spdep::poly2nb(LyonIris,queen=TRUE)
Wqueen <- spdep::nb2listw(queen,style="W")
result <- SFCMeans(dataset, Wqueen, k = 5, m = 1.5, alpha = 1.5, standardize = TRUE)
barPlots(dataset, result$Belongings)
```
boot\_group\_validation *Check the robustness of a classification by Bootstrap*

#### Description

Check that the obtained groups are stable by bootstrap

#### Usage

```
boot_group_validation(
  object,
  nsim = 1000,
  maxiter = 1000,tol = 0.01,
  init = "random",
  verbose = TRUE,
  seed = NULL
)
```
#### Arguments

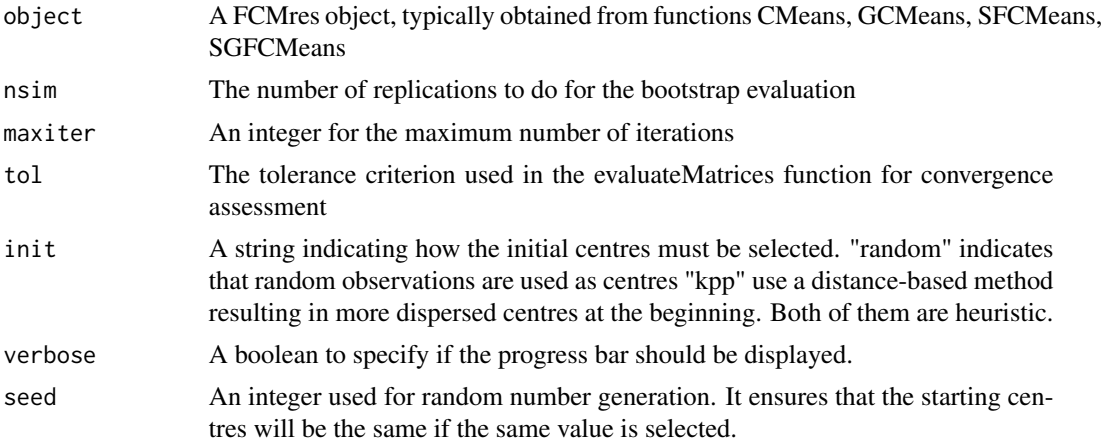

#### Details

Considering that the classification produced by a FCM like algorithm depends on its initial state, it is important to check if the groups obtained are stable. This function uses a bootstrap method to do so. During a selected number of iterations (at least 1000), a sample of size n (with replacement) is drawn from the original dataset. For each sample, the same classification algorithm is applied and the results are compared with the reference results. For each original group, the most similar group is identified by calculating the Jaccard similarity index between the columns of the two membership matrices. This index is comprised between 0 (exact difference) and 1 (perfect similarity) and a value is calculated for each group at each iteration. One can investigate the values obtained to determine if the groups are stable. Values under 0.5 are a concern and indicate that the group is dissolving. Values between 0.6 and 0.75 indicate a pattern in the data, but a significant uncertainty. Values above 0.8 indicate strong groups. The values of the centres obtained at each iteration are also returned, it is important to ensure that they approximately follow a normal distribution (or are at least unimodal).

### Value

A list of two values: group\_consistency: a dataframe indicating the consistency across simulations each cluster ; group centres: a list with a dataframe for each cluster. The values in the dataframes are the centres of the clusters at each simulation.

### <span id="page-6-0"></span>boot\_group\_validation.mc 7

### Examples

```
## Not run:
data(LyonIris)
#selecting the columns for the analysis
AnalysisFields <-c("Lden","NO2","PM25","VegHautPrt","Pct0_14",
                   "Pct_65","Pct_Img","TxChom1564","Pct_brevet","NivVieMed")
#rescaling the columns
Data <- LyonIris@data[AnalysisFields]
for (Col in names(Data)){
 Data[[Col]] <- as.numeric(scale(Data[[Col]]))
}
Cmean \leq CMeans(Data, 4, 1.5, 500, standardize = FALSE, seed = 456,
   tol = 0.00001, verbose = FALSE)
validation <- boot_group_validation(Cmean, nsim = 1000, maxiter = 1000,
    tol = 0.01, init = "random")## End(Not run)
```
boot\_group\_validation.mc

*Check that the obtained groups are stable by bootstrap (multicore)*

### Description

Check that the obtained groups are stable by bootstrap with multicore support

### Usage

```
boot_group_validation.mc(
  object,
 nsim = 1000,
 maxiter = 1000,tol = 0.01,
  init = "random",
  verbose = TRUE,
  seed = NULL
\lambda
```
### Arguments

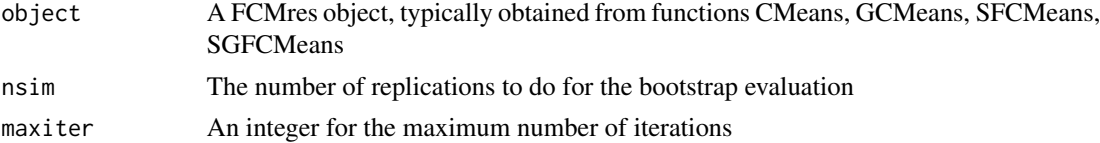

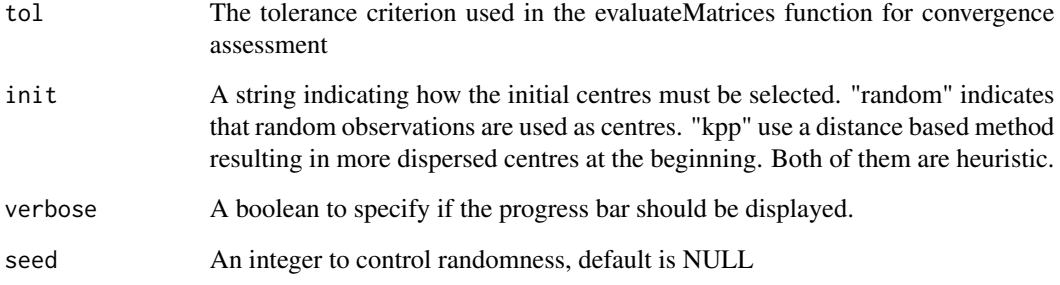

#### Details

For more details, see the documentation of the function boot\_group\_validation

### Value

A list of two values: group\_consistency: a dataframe indicating the consistency across simulations each cluster ; group\_centres: a list with a dataframe for each cluster. The values in the dataframes are the centres of the clusters at each simulation.

```
## Not run:
data(LyonIris)
#selecting the columns for the analysis
AnalysisFields <-c("Lden","NO2","PM25","VegHautPrt","Pct0_14",
                   "Pct_65","Pct_Img","TxChom1564","Pct_brevet","NivVieMed")
#rescaling the columns
Data <- LyonIris@data[AnalysisFields]
for (Col in names(Data)){
 Data[[Col]] <- as.numeric(scale(Data[[Col]]))
}
Cmean \leq CMeans(Data, 4, 1.5, 500, standardize = FALSE, seed = 456,
    tol = 0.00001, verbose = FALSE)
future::plan(future::multisession(workers=2))
validation <- boot_group_validation.mc(Cmean, nsim = 1000, maxiter = 1000,
    tol = 0.01, init = "random")## make sure any open connections are closed afterward
if (!inherits(future::plan(), "sequential")) future::plan(future::sequential)
## End(Not run)
```
<span id="page-8-0"></span>Calculate the Calinski-Harabasz index of clustering quality.

#### Usage

calcCalinskiHarabasz(data, belongmatrix, centers)

#### Arguments

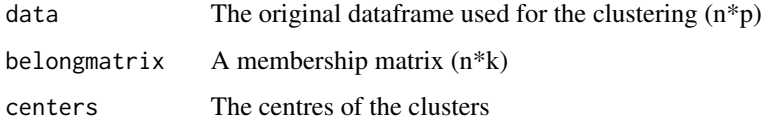

#### Details

The Calinski-Harabasz index (Da Silva et al. 2020) is the ratio between the clusters separation (between groups sum of squares) and the clusters cohesion (within groups sum of squares). A greater value indicates either more separated clusters or more cohesive clusters.

### Value

A float: the Calinski-Harabasz index

### References

Da Silva LEB, Melton NM, Wunsch DC (2020). "Incremental cluster validity indices for online learning of hard partitions: Extensions and comparative study." *IEEE Access*, 8, 22025–22047.

```
data(LyonIris)
AnalysisFields <-c("Lden","NO2","PM25","VegHautPrt","Pct0_14","Pct_65","Pct_Img",
"TxChom1564","Pct_brevet","NivVieMed")
dataset <- LyonIris@data[AnalysisFields]
queen <- spdep::poly2nb(LyonIris,queen=TRUE)
Wqueen <- spdep::nb2listw(queen,style="W")
result <- SFCMeans(dataset, Wqueen, k = 5, m = 1.5, alpha = 1.5, standardize = TRUE)
calcCalinskiHarabasz(result$Data, result$Belongings, result$Centers)
```
<span id="page-9-0"></span>calcDaviesBouldin *Davies-Bouldin index*

### Description

Calculate the Davies-Bouldin index of clustering quality.

#### Usage

calcDaviesBouldin(data, belongmatrix, centers)

#### Arguments

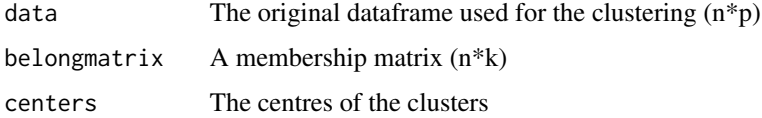

#### Details

The Davies-Bouldin index (Da Silva et al. 2020) can be seen as the ratio of the within cluster dispersion and the between cluster separation. A lower value indicates a higher cluster compacity or a higher cluster separation. The formula is:

$$
DB = \frac{1}{k} \sum_{i=1}^{k} R_i
$$

with:

$$
R_i = \max_{i \neq j} \left( \frac{S_i + S_j}{M_{i,j}} \right)
$$
  

$$
S_l = \left[ \frac{1}{n_l} \sum_{l=1}^n ||\boldsymbol{x}_l - \boldsymbol{c}_i|| * u_i \right]^{\frac{1}{2}}
$$
  

$$
M_{i,j} = \sum ||\boldsymbol{c}_i - \boldsymbol{c}_j||
$$

So, the value of the index is an average of  $R_i$  values. For each cluster, they represent its worst comparison with all the other clusters, calculated as the ratio between the compactness of the two clusters and the separation of the two clusters.

#### Value

A float: the Davies-Bouldin index

#### <span id="page-10-0"></span>calcELSA 11

#### References

Da Silva LEB, Melton NM, Wunsch DC (2020). "Incremental cluster validity indices for online learning of hard partitions: Extensions and comparative study." *IEEE Access*, 8, 22025–22047.

#### Examples

```
data(LyonIris)
AnalysisFields <-c("Lden","NO2","PM25","VegHautPrt","Pct0_14","Pct_65","Pct_Img",
"TxChom1564","Pct_brevet","NivVieMed")
dataset <- LyonIris@data[AnalysisFields]
queen <- spdep::poly2nb(LyonIris,queen=TRUE)
Wqueen <- spdep::nb2listw(queen,style="W")
result <- SFCMeans(dataset, Wqueen,k = 5, m = 1.5, alpha = 1.5, standardize = TRUE)
calcDaviesBouldin(result$Data, result$Belongings, result$Centers)
```
calcELSA *calculate ELSA statistic for a hard partition*

#### **Description**

Calculate ELSA statistic for a hard partition. This local indicator of spatial autocorrelation can be used to determine where observations belong to different clusters.

#### Usage

```
calcELSA(object, nblistw = NULL, window = NULL, maddist = NULL)
```
#### Arguments

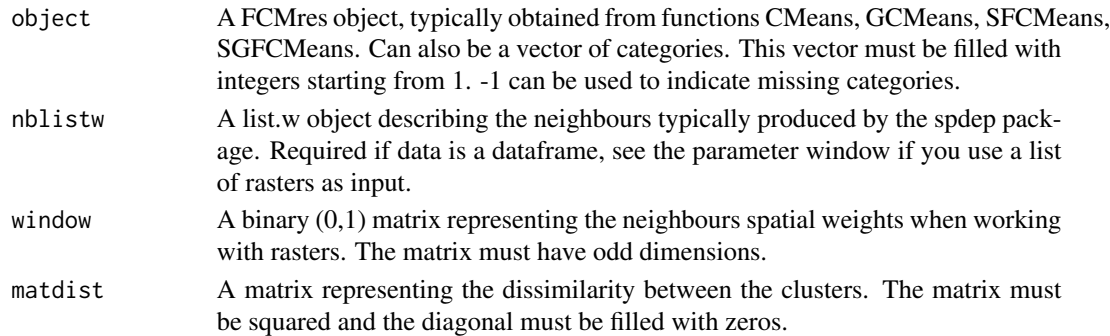

#### Details

The ELSA index (Naimi et al. 2019) can be used to measure local autocorrelation for a categorical variable. It varies between 0 and 1, 0 indicating a perfect positive spatial autocorrelation and 1 a perfect heterogeneity. It is based on the Shanon entropy index, and uses a measure of difference between categories. Thus it can reflect that proximity of two similar categories is still a form of positive autocorelation. The authors suggest to calculate the mean of the index at several lag distance to create an entrogram which quantifies global spatial structure and can be represented as a variogram-like graph.

A depending of the input, a vector of ELSA values or a raster with the ELSA values.

### Examples

```
data(LyonIris)
AnalysisFields <-c("Lden","NO2","PM25","VegHautPrt","Pct0_14","Pct_65","Pct_Img",
"TxChom1564","Pct_brevet","NivVieMed")
dataset <- LyonIris@data[AnalysisFields]
queen <- spdep::poly2nb(LyonIris,queen=TRUE)
Wqueen <- spdep::nb2listw(queen,style="W")
result <- SFCMeans(dataset, Wqueen,k = 5, m = 1.5, alpha = 1.5, standardize = TRUE)
elsa_valus <- calcELSA(result)
```
calcexplainedInertia *Explained inertia index*

### Description

Calculate the explained inertia by a classification

#### Usage

```
calcexplainedInertia(data, belongmatrix)
```
#### Arguments

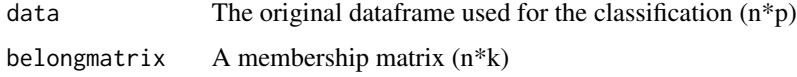

### Value

A float: the percentage of the total inertia explained

```
data(LyonIris)
AnalysisFields <-c("Lden","NO2","PM25","VegHautPrt","Pct0_14","Pct_65","Pct_Img",
"TxChom1564","Pct_brevet","NivVieMed")
dataset <- LyonIris@data[AnalysisFields]
queen <- spdep::poly2nb(LyonIris,queen=TRUE)
Wqueen <- spdep::nb2listw(queen,style="W")
result <- SFCMeans(dataset, Wqueen,k = 5, m = 1.5, alpha = 1.5, standardize = TRUE)
calcexplainedInertia(result$Data,result$Belongings)
```
<span id="page-11-0"></span>

<span id="page-12-0"></span>calcFukuyamaSugeno *Fukuyama and Sugeno index*

#### Description

Calculate Fukuyama and Sugeno index of clustering quality

#### Usage

calcFukuyamaSugeno(data, belongmatrix, centers, m)

#### Arguments

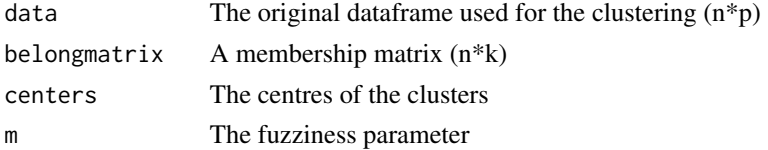

#### Details

The Fukuyama and Sugeno index (Fukuyama 1989) is the difference between the compacity of clusters and the separation of clusters. A smaller value indicates a better clustering. The formula is:

$$
S(c) = \sum_{k=1}^{n} \sum_{i=1}^{c} (U_{ik})^{m} \left( ||x_k - v_i||^2 - ||v_i - \bar{x}||^2 \right) 2
$$

with *n* the number of observations, *k* the number of clusters and  $\bar{x}$  the mean of the dataset.

### Value

A float: the Fukuyama and Sugeno index

#### References

Fukuyama Y (1989). "A new method of choosing the number of clusters for the fuzzy c-mean method." In *Proc. 5th Fuzzy Syst. Symp., 1989*, 247–250.

```
data(LyonIris)
AnalysisFields <-c("Lden","NO2","PM25","VegHautPrt","Pct0_14","Pct_65","Pct_Img",
"TxChom1564","Pct_brevet","NivVieMed")
dataset <- LyonIris@data[AnalysisFields]
queen <- spdep::poly2nb(LyonIris,queen=TRUE)
Wqueen <- spdep::nb2listw(queen,style="W")
result <- SFCMeans(dataset, Wqueen,k = 5, m = 1.5, alpha = 1.5, standardize = TRUE)
calcFukuyamaSugeno(result$Data,result$Belongings, result$Centers, 1.5)
```
<span id="page-13-0"></span>

Calculate ELSA statistic for a fuzzy partition. This local indicator of spatial autocorrelation can be used to identify areas where close observations tend to belong to different clusters.

#### Usage

```
calcFuzzyELSA(object, nblistw = NULL, window = NULL, matdist = NULL)
```
#### Arguments

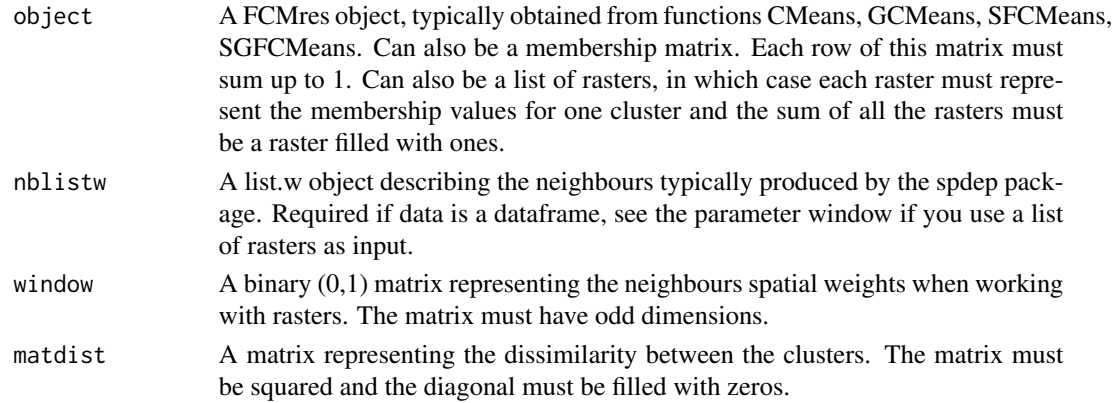

### Details

The fuzzy ELSA index is a generalization of the ELSA index (Naimi et al. 2019). It can be used to measure local autocorrelation for a membership matrix. It varies between 0 and 1, 0 indicating a perfect positive spatial autocorrelation and 1 a perfect heterogeneity. It is based on the Shannon entropy index, and uses a measure of dissimilarity between categories.

#### Value

either a vector or a raster with the ELSA values.

```
data(LyonIris)
AnalysisFields <-c("Lden","NO2","PM25","VegHautPrt","Pct0_14","Pct_65","Pct_Img",
"TxChom1564","Pct_brevet","NivVieMed")
dataset <- LyonIris@data[AnalysisFields]
queen <- spdep::poly2nb(LyonIris,queen=TRUE)
Wqueen <- spdep::nb2listw(queen,style="W")
result <- SFCMeans(dataset, Wqueen,k = 5, m = 1.5, alpha = 1.5, standardize = TRUE)
elsa_valus <- calcFuzzyELSA(result)
```
<span id="page-14-0"></span>

Calculate the Generalized Dunn's index (v43) of clustering quality.

### Usage

```
calcGD43(data, belongmatrix, centers)
```
#### Arguments

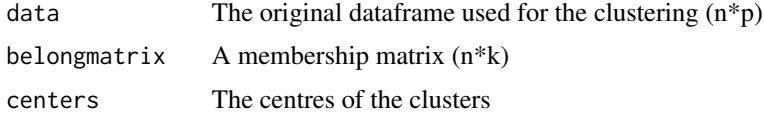

#### Details

The Generalized Dunn's index (Da Silva et al. 2020) is a ratio of the worst pair-wise separation of clusters and the worst compactness of clusters. A higher value indicates a better clustering. The formula is:

$$
GD_{rs} = \frac{\min_{i \neq j} [\delta_r(\omega_i, \omega_j)]}{\max_k [\Delta_s(\omega_k)]}
$$

The numerator is a measure of the minimal separation between all the clusters *i* and *j* given by the formula:

$$
\delta_r(\omega_i, \omega_j) = \|\boldsymbol{c}_i - \boldsymbol{c}_j\|
$$

which is basically the Euclidean distance between the centres of clusters  $c_i$  and  $c_j$ 

The denominator is a measure of the maximal dispersion of all clusters, given by the formula:

$$
\frac{2*\sum_{l=1}^n\|\boldsymbol{x}_l-\boldsymbol{c_i}\|^{\frac{1}{2}}}{\sum u_i}
$$

### Value

A float: the Generalized Dunn's index (43)

#### References

Da Silva LEB, Melton NM, Wunsch DC (2020). "Incremental cluster validity indices for online learning of hard partitions: Extensions and comparative study." *IEEE Access*, 8, 22025–22047.

### Examples

```
data(LyonIris)
AnalysisFields <-c("Lden","NO2","PM25","VegHautPrt","Pct0_14","Pct_65","Pct_Img",
"TxChom1564","Pct_brevet","NivVieMed")
dataset <- LyonIris@data[AnalysisFields]
queen <- spdep::poly2nb(LyonIris,queen=TRUE)
Wqueen <- spdep::nb2listw(queen,style="W")
result <- SFCMeans(dataset, Wqueen,k = 5, m = 1.5, alpha = 1.5, standardize = TRUE)
calcGD43(result$Data, result$Belongings, result$Centers)
```
calcGD53 *Generalized Dunn's index (53)*

### Description

Calculate the Generalized Dunn's index (v53) of clustering quality.

#### Usage

```
calcGD53(data, belongmatrix, centers)
```
#### Arguments

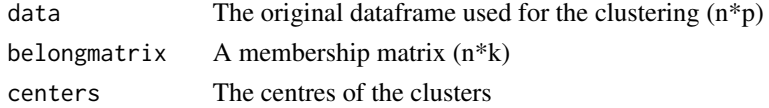

#### Details

The Generalized Dunn's index (Da Silva et al. 2020) is a ratio of the worst pair-wise separation of clusters and the worst compactness of clusters. A higher value indicates a better clustering. The formula is:

$$
GD_{rs} = \frac{\min_{i \neq j} \left[ \delta_r \left( \omega_i, \omega_j \right) \right]}{\max_k \left[ \Delta_s \left( \omega_k \right) \right]}
$$

The numerator is a measure of the minimal separation between all the clusters *i* and *j* given by the formula:

$$
\delta_r(\omega_i, \omega_j) = \frac{\sum_{l=1}^n ||\bm{x_l} - \bm{c_i}||^{\frac{1}{2}} \cdot u_{il} + \sum_{l=1}^n ||\bm{x_l} - \bm{c_j}||^{\frac{1}{2}} \cdot u_{jl}}{\sum u_i + \sum u_j}
$$

where  $u$  is the membership matrix and  $u_i$  is the column of  $u$  describing the membership of the  $n$ observations to cluster *i*.  $c_i$  is the center of the cluster *i*.

The denominator is a measure of the maximal dispersion of all clusters, given by the formula:

$$
\frac{2*\sum_{l=1}^n\|\boldsymbol{x}_l-\boldsymbol{c_i}\|^{\frac{1}{2}}}{\sum u_i}
$$

<span id="page-15-0"></span>

### <span id="page-16-0"></span>calcNegentropyI 17

### Value

A float: the Generalized Dunn's index (53)

#### References

Da Silva LEB, Melton NM, Wunsch DC (2020). "Incremental cluster validity indices for online learning of hard partitions: Extensions and comparative study." *IEEE Access*, 8, 22025–22047.

#### Examples

```
data(LyonIris)
AnalysisFields <-c("Lden","NO2","PM25","VegHautPrt","Pct0_14","Pct_65","Pct_Img",
"TxChom1564","Pct_brevet","NivVieMed")
dataset <- LyonIris@data[AnalysisFields]
queen <- spdep::poly2nb(LyonIris,queen=TRUE)
Wqueen <- spdep::nb2listw(queen,style="W")
result <- SFCMeans(dataset, Wqueen, k = 5, m = 1.5, alpha = 1.5, standardize = TRUE)
calcGD53(result$Data, result$Belongings, result$Centers)
```
calcNegentropyI *Negentropy Increment index*

#### Description

Calculate the Negentropy Increment index of clustering quality.

#### Usage

```
calcNegentropyI(data, belongmatrix, centers)
```
### Arguments

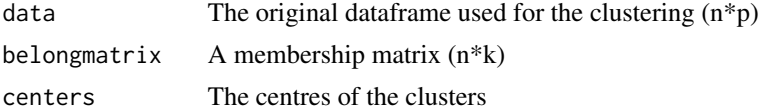

#### Details

The Negentropy Increment index (Da Silva et al. 2020) is based on the assumption that a normally shaped cluster is more desirable. It uses the difference between the average negentropy of all the clusters in the partition, and that of the whole partition. A smaller value indicates a better partition. The formula is:

$$
NI = \frac{1}{2} \sum_{j=1}^{k} p_i \ln |\Sigma_j| - \frac{1}{2} \ln |\Sigma_{data}| - \sum_{j=1}^{k} p_j \ln p_j
$$

with a cluster, *|.|* the determinant of a matrix,

- <span id="page-17-0"></span>• *j* a cluster
- *|.|* the determinant of a matrix
- $|\Sigma_j|$  the covariance matrix of the dataset weighted by the membership values to cluster *j*
- $|\Sigma_{data}|$  the covariance matrix of the dataset
- $p_j$  the sum of the membership values to cluster *j* divided by the number of observations.

#### Value

A float: the Negentropy Increment index

### References

Da Silva LEB, Melton NM, Wunsch DC (2020). "Incremental cluster validity indices for online learning of hard partitions: Extensions and comparative study." *IEEE Access*, 8, 22025–22047.

### Examples

```
data(LyonIris)
AnalysisFields <-c("Lden","NO2","PM25","VegHautPrt","Pct0_14","Pct_65","Pct_Img",
"TxChom1564","Pct_brevet","NivVieMed")
dataset <- LyonIris@data[AnalysisFields]
queen <- spdep::poly2nb(LyonIris,queen=TRUE)
Wqueen <- spdep::nb2listw(queen,style="W")
result <- SFCMeans(dataset, Wqueen,k = 5, m = 1.5, alpha = 1.5, standardize = TRUE)
calcNegentropyI(result$Data, result$Belongings, result$Centers)
```
calcqualityIndexes *Quality indexes*

#### **Description**

calculate several clustering quality indexes (some of them come from fclust package)

#### Usage

```
calcqualityIndexes(
  data,
  belongmatrix,
  m,
  indices = c("Silhouette.index", "Partition.entropy", "Partition.coeff",
    "XieBeni.index", "FukuyamaSugeno.index", "Explained.inertia")
)
```
### <span id="page-18-0"></span>calcSilhouetteIdx 19

### Arguments

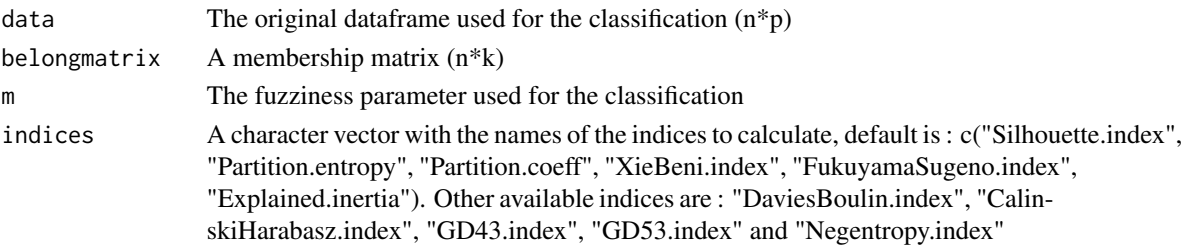

#### Value

A named list with with the values of the required indices

### Examples

```
data(LyonIris)
AnalysisFields <-c("Lden","NO2","PM25","VegHautPrt","Pct0_14","Pct_65","Pct_Img",
"TxChom1564","Pct_brevet","NivVieMed")
dataset <- LyonIris@data[AnalysisFields]
queen <- spdep::poly2nb(LyonIris,queen=TRUE)
Wqueen <- spdep::nb2listw(queen,style="W")
result <- SFCMeans(dataset, Wqueen, k = 5, m = 1.5, alpha = 1.5, standardize = TRUE)
calcqualityIndexes(result$Data,result$Belongings, m=1.5)
```
calcSilhouetteIdx *Fuzzy Silhouette index*

### Description

Calculate the Silhouette index of clustering quality.

### Usage

```
calcSilhouetteIdx(data, belongings)
```
### Arguments

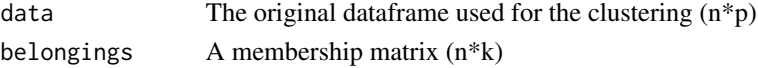

### Details

The index is calculated with the function SIL.F from the package fclust. When the dataset is too large, an approach by subsampling is used to avoid crash.

### Value

A float, the fuzzy Silhouette index

<span id="page-19-0"></span>calcUncertaintyIndex *Diversity index*

#### **Description**

Calculate the diversity (or entropy) index.

#### Usage

```
calcUncertaintyIndex(belongmatrix)
```
#### Arguments

belongmatrix A membership matrix

#### Details

The diversity (or entropy) index (Theil 1972) is calculated for each observation an varies between 0 and 1. When the value is close to 0, the observation belong to only one cluster (as in hard clustering). When the value is close to 1, the observation is undecided and tends to belong to each cluster. Values above 0.9 should be investigated. The formula is:

$$
H2_i = \frac{-\sum [u_{ij}\ln(u_{ij})]}{\ln(k)}
$$

with *i* and observation, *j* a cluster, *k* the number of clusters and *u* the membership matrix.

It is a simplified formula because the sum of each row of a membership matrix is 1.

#### Value

A vector with the values of the diversity (entropy) index

### References

Theil H (1972). *Statistical decomposition analysis; with applications in the social and administrative sciences*. North-Holland.

```
data(LyonIris)
AnalysisFields <-c("Lden","NO2","PM25","VegHautPrt","Pct0_14","Pct_65","Pct_Img",
"TxChom1564","Pct_brevet","NivVieMed")
dataset <- LyonIris@data[AnalysisFields]
queen <- spdep::poly2nb(LyonIris,queen=TRUE)
Wqueen <- spdep::nb2listw(queen,style="W")
result \le SFCMeans(dataset, Wqueen, k = 5, m = 1.5, alpha = 1.5, standardize = TRUE)
calcUncertaintyIndex(result$Belongings)
```
<span id="page-20-0"></span>calc\_local\_moran\_raster

*Local Moran I for raster*

#### Description

Calculate the Local Moran I for a numeric raster

### Usage

calc\_local\_moran\_raster(rast, window)

### Arguments

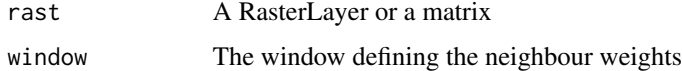

#### Value

A RasterLayer or a matrix depending on the input with the local Moran I values

### Examples

```
data("Arcachon")
rast <- Arcachon[[1]]
w \le matrix(1, nrow = 3, ncol = 3)
calc_local_moran_raster(rast, w)
```
calc\_moran\_raster *Global Moran I for raster*

#### Description

Calculate the global Moran I for a numeric raster

### Usage

calc\_moran\_raster(rast, window)

### Arguments

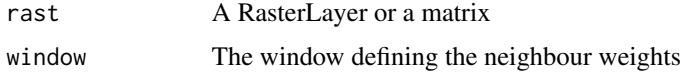

### Value

A float: the global Moran I

#### Examples

```
data("Arcachon")
rast <- Arcachon[[1]]
w \le matrix(1, nrow = 3, ncol = 3)
calc_moran_raster(rast, w)
```
cat\_to\_belongings *Convert categories to membership matrix*

### Description

Function to convert a character vector to a membership matrix (binary matrix). The columns of the matrix are ordered with the order function.

### Usage

```
cat_to_belongings(categories)
```
catToBelongings(categories)

### Arguments

categories A vector with the categories of each observation

### Value

A binary matrix

circular\_window *Circular window*

### Description

Create a matrix that can be used as a window when working with rasters. It uses a radius to set to 0 the weights of pixels that are farther than this distance. This is helpful to create circular focals.

#### Usage

```
circular_window(radius, res)
```
<span id="page-21-0"></span>

#### <span id="page-22-0"></span>**CMeans** 23

#### Arguments

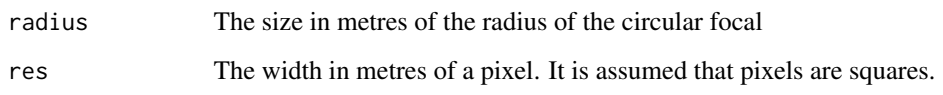

### Details

The original function comes from here: https://scrogster.wordpress.com/2012/10/05/applying-acircular-moving-window-filter-to-raster-data-in-r/ but we reworked it to make it faster and to ensure that the result is a matrix with odd dimensions.

#### Value

A binary weight matrix

### Examples

```
# wide of 100 metres for pixels of 2 metres
window <- circular_window(100, 2)
# row standardisation
window_row_std <- window / sum(window)
```
CMeans *C-means*

### Description

The classical c-mean algorithm

### Usage

```
CMeans(
  data,
  k,
  m,
 maxiter = 500,
  tol = 0.01,
  standardize = TRUE,
  verbose = TRUE,
  init = "random",
  seed = NULL
)
```
### **Arguments**

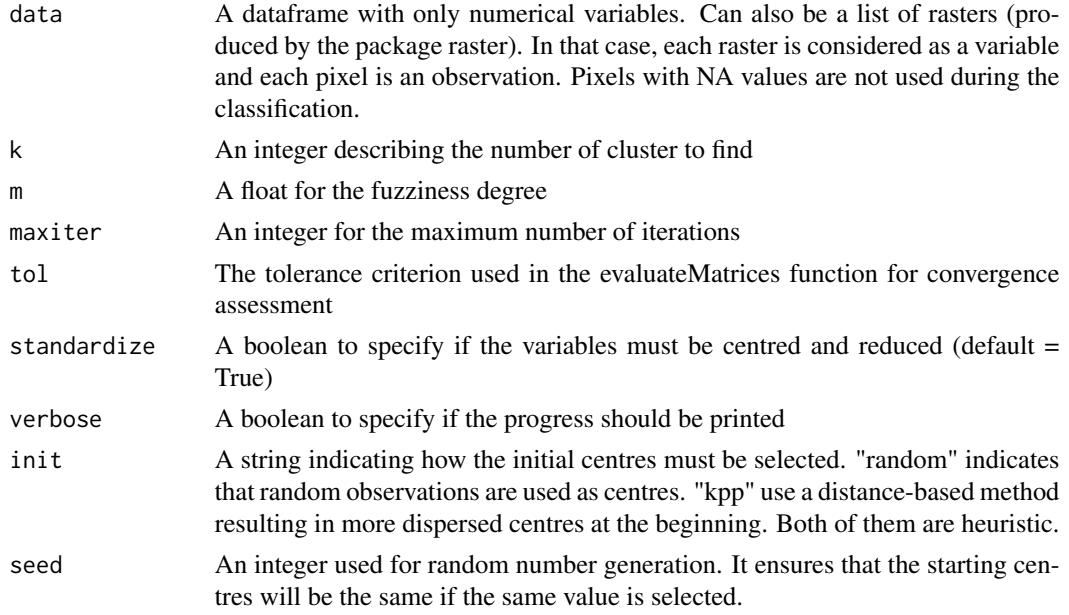

### Value

An S3 object of class FCMres with the following slots

- Centers: a dataframe describing the final centers of the groups
- Belongings: the final membership matrix
- Groups: a vector with the names of the most likely group for each observation
- Data: the dataset used to perform the clustering (might be standardized)
- isRaster: TRUE if rasters were used as input data, FALSE otherwise
- k: the number of groups
- m: the fuzyness degree
- alpha: the spatial weighting parameter (if SFCM or SGFCM)
- beta: beta parameter for generalized version of FCM (GFCM or SGFCM)
- algo: the name of the algorithm used
- rasters: a list of rasters with membership values and the most likely group (if rasters were used)
- missing: a boolean vector indicating raster cell with data (TRUE) and with NA (FALSE) (if rasters were used)
- maxiter: the maximum number of iterations used
- tol: the convergence criterio
- lag\_method: the lag function used (if SFCM or SGFCM)
- nblistw: the neighbours list used (if vector data were used for SFCM or SGFCM)
- window: the window used (if raster data were used for SFCM or SGFCM)

#### <span id="page-24-0"></span>GCMeans 25

### Examples

```
data(LyonIris)
AnalysisFields <-c("Lden","NO2","PM25","VegHautPrt","Pct0_14","Pct_65","Pct_Img",
"TxChom1564","Pct_brevet","NivVieMed")
dataset <- LyonIris@data[AnalysisFields]
result \leq CMeans(dataset, k = 5, m = 1.5, standardize = TRUE)
```
### GCMeans *Generalized C-means*

### Description

The generalized c-mean algorithm

### Usage

```
GCMeans(
  data,
 k,
 m,
 beta,
 maxiter = 500,
 tol = 0.01,standardize = TRUE,
 verbose = TRUE,
 init = "random",
  seed = NULL
)
```
### Arguments

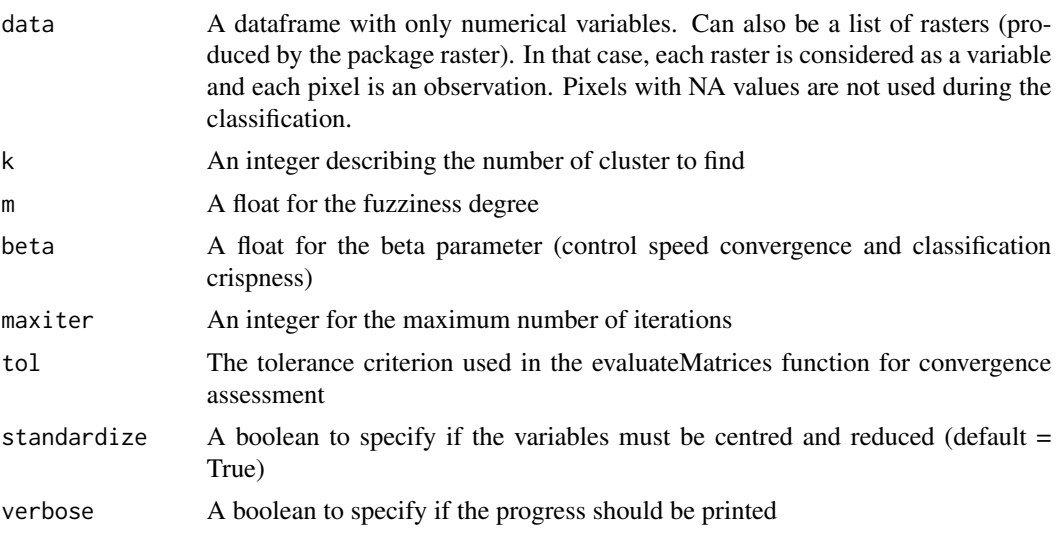

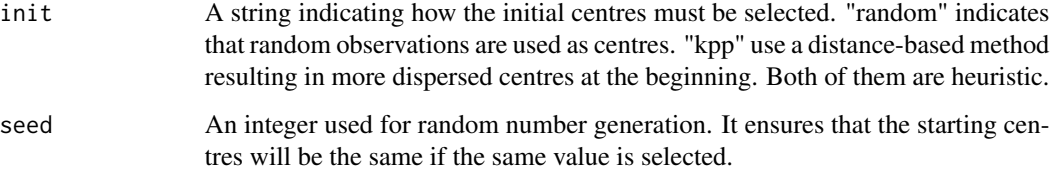

### Value

An S3 object of class FCMres with the following slots

- Centers: a dataframe describing the final centers of the groups
- Belongings: the final membership matrix
- Groups: a vector with the names of the most likely group for each observation
- Data: the dataset used to perform the clustering (might be standardized)
- isRaster: TRUE if rasters were used as input data, FALSE otherwise
- k: the number of groups
- m: the fuzyness degree
- alpha: the spatial weighting parameter (if SFCM or SGFCM)
- beta: beta parameter for generalized version of FCM (GFCM or SGFCM)
- algo: the name of the algorithm used
- rasters: a list of rasters with membership values and the most likely group (if rasters were used)
- missing: a boolean vector indicating raster cell with data (TRUE) and with NA (FALSE) (if rasters were used)
- maxiter: the maximum number of iterations used
- tol: the convergence criterio
- lag\_method: the lag function used (if SFCM or SGFCM)
- nblistw: the neighbours list used (if vector data were used for SFCM or SGFCM)
- window: the window used (if raster data were used for SFCM or SGFCM)

```
data(LyonIris)
AnalysisFields <-c("Lden","NO2","PM25","VegHautPrt","Pct0_14","Pct_65","Pct_Img",
"TxChom1564","Pct_brevet","NivVieMed")
dataset <- LyonIris@data[AnalysisFields]
result <- GCMeans(dataset,k = 5, m = 1.5, beta = 0.5, standardize = TRUE)
```
<span id="page-26-0"></span>geocmeans *geocmeans: A package implementing methods for spatially constrained c-means algorithm*

#### **Description**

The geocmeans package implements a modified c-means algorithm more suited to work with spatial data (characterized by spatial autocorrelation). The spatial information is introduced with a spatial weight matrix W  $(n * n)$  where wij indicate the strength of the spatial relationship between the observations i and j. It is recommended to use a matrix standardized by row (so that the sum of each row is 1). More specifically, the spatial c-means combine the euclidean distance of each observation in the data matrix X to each center with the euclidean distance of the lagged version of X by W (WX). A parameter alpha controls for the weight of the lagged matrix. If alpha = 0, then the spatial c-means is equal to a classical c-means. If alpha  $= 1$ , then the weights given to X and WX are equals. If alpha  $= 2$ , then the weight of WX is twice the one of X and so on. Several indices are provided to assess the quality of a classification on the semantic and spatial dimensions. To explore results, a shiny app is also available

groups\_matching *Match the groups obtained from two classifications*

#### Description

Match the groups obtained from two classifications based on the Jaccard index calculated on the membership matrices.

#### Usage

groups\_matching(object.x, object.y)

#### Arguments

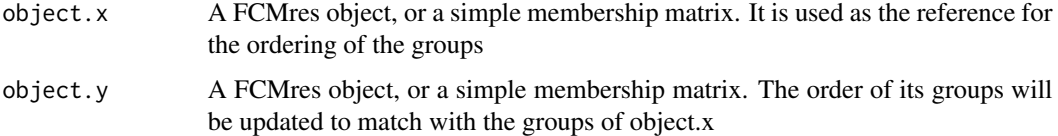

### Details

We can not expect to obtain the groups in the same order in each run of a classification algorithm. This function can be used match the clusters of a first classification with the most similar clusters in a second classification. Thus it might be easier to compare the results of two algorithms or two runs of the same algorithm.

### Value

The FCMres object or the membership matrix provided for the parameter object.y with the order of the groups updated.

#### Examples

```
data(LyonIris)
#selecting the columns for the analysis
AnalysisFields <-c("Lden","NO2","PM25","VegHautPrt","Pct0_14",
                   "Pct_65","Pct_Img","TxChom1564","Pct_brevet","NivVieMed")
#rescaling the columns
Data <- LyonIris@data[AnalysisFields]
for (Col in names(Data)){
 Data[[Col]] <- as.numeric(scale(Data[[Col]]))
}
Cmean \leq CMeans(Data, 4, 1.5,500, standardize = FALSE, seed = 456, tol = 0.00001, verbose = FALSE)
Cmean2 <- CMeans(Data, 4, 1.5,500, standardize = FALSE, seed = 789, tol = 0.00001, verbose = FALSE)
```
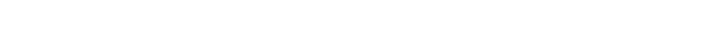

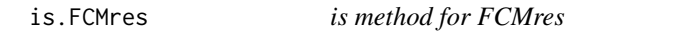

ordered\_Cmean2 <- groups\_matching(Cmean,Cmean2)

### Description

Check if an object can be considered as a FCMres object

#### Usage

## S3 method for class 'FCMres' is(x)

### Arguments

x A FCMres object, typically obtained from functions CMeans, GCMeans, SFCMeans, SGFCMeans

### Value

A boolean, TRUE if x can be considered as a FCMres object, FALSE otherwise group

<span id="page-27-0"></span>

#### <span id="page-28-0"></span>LyonIris 29

#### Examples

```
data(LyonIris)
AnalysisFields <-c("Lden","NO2","PM25","VegHautPrt","Pct0_14","Pct_65","Pct_Img",
"TxChom1564","Pct_brevet","NivVieMed")
dataset <- LyonIris@data[AnalysisFields]
queen <- spdep::poly2nb(LyonIris,queen=TRUE)
Wqueen <- spdep::nb2listw(queen,style="W")
result <- SFCMeans(dataset, Wqueen,k = 5, m = 1.5, alpha = 1.5, standardize = TRUE)
is(result, "FCMres")
```
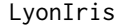

social and environmental indicators for the Iris of the metropolitan *region of Lyon (France)*

#### **Description**

A dataset containing social and environmental data for the Iris of Lyon (France)

#### Usage

LyonIris

#### Format

A SpatialPolygonsDataFrame with 506 rows and 32 variables:

OBJECTID a simple OID (integer) **INSEE\_COM** the code of each commune (factor) CODE\_IRIS the code of each unit area : iris (factor) Lden the annual daily mean noise exposure values in dB (numeric) NO2 the annual mean of NO2 concentration in ug/m3 (numeric) PM25 the annual mean of PM25 concentration in ug/m3 (numeric) PM10 the annual mean of PM25 concentration in ug/m3 (numeric) Pct0\_14 the percentage of people that are 0 to 14 year old (numeric) Pct 65 the percentage of people older than 64 (numeric) Pct\_Img the percentage immigrants (numeric) TxChom1564 the unemployment rate (numeric) Pct\_brevet the percentage of people that obtained the college diploma (numeric) NivVieMed the median standard of living in euros (numeric) VegHautPrt the percentage of the iris surface covered by trees (numeric) X the X coordinate of the center of the Iris (numeric) Y the Y coordinate of the center of the Iris (numeric) ...

### Source

<https://data.grandlyon.com/>

<span id="page-29-0"></span>

Build some maps to visualize the results of the clustering

#### Usage

mapClusters(geodata = NULL, object, undecided = NULL)

### Arguments

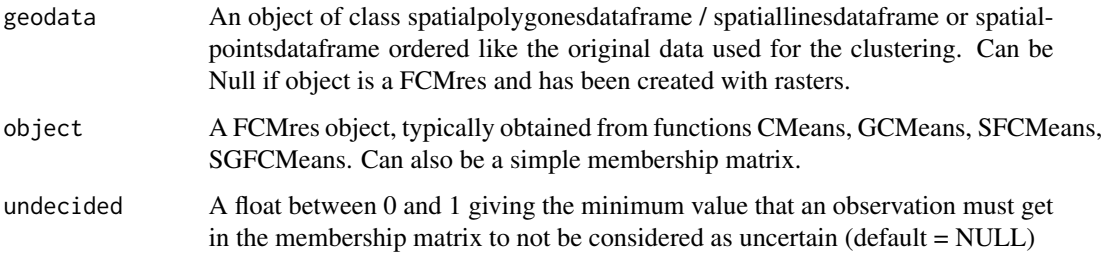

### Value

A named list with :

- ProbaMaps : a list of ggplot maps showing for each group the probability of the observations to belong to that group
- ClusterMap : a ggplot map showing the most likely group for observation

#### Examples

```
## Not run:
data(LyonIris)
AnalysisFields <-c("Lden","NO2","PM25","VegHautPrt","Pct0_14","Pct_65","Pct_Img",
"TxChom1564","Pct_brevet","NivVieMed")
dataset <- LyonIris@data[AnalysisFields]
queen <- spdep::poly2nb(LyonIris,queen=TRUE)
Wqueen <- spdep::nb2listw(queen,style="W")
result <- SFCMeans(dataset, Wqueen,k = 5, m = 1.5, alpha = 1.5, standardize = TRUE)
MyMaps <- mapClusters(LyonIris, result$Belongings)
```
## End(Not run)

<span id="page-30-0"></span>

Method to plot the results of a FCM.res object

#### Usage

## S3 method for class 'FCMres'  $plot(x, type = "spider", ...)$ 

#### Arguments

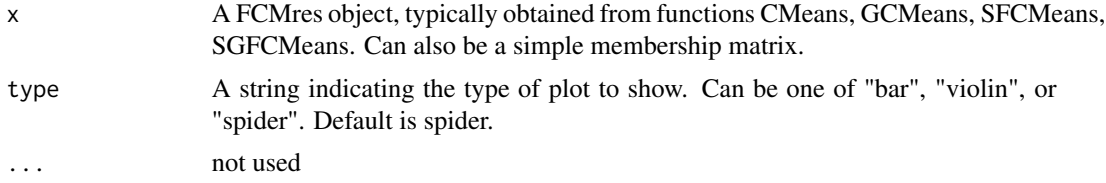

#### Details

This S3 method is a simple dispatcher for the functions barPlots, violinPlots and spiderPlots. To be able to use all their specific parameters, one can use them directly.

#### Value

a ggplot2 object, a list, or NULL, depending on the type of plot requested

```
data(LyonIris)
AnalysisFields <-c("Lden","NO2","PM25","VegHautPrt","Pct0_14","Pct_65","Pct_Img",
"TxChom1564","Pct_brevet","NivVieMed")
# rescaling all the variables used in the analysis
for (field in AnalysisFields) {
   LyonIris@data[[field]] <- scale(LyonIris@data[[field]])
}
# doing the initial clustering
dataset <- LyonIris@data[AnalysisFields]
queen <- spdep::poly2nb(LyonIris,queen=TRUE)
Wqueen <- spdep::nb2listw(queen,style="W")
result <- SGFCMeans(dataset, Wqueen,k = 5, m = 1.5, alpha = 1.5, beta = 0.5, standardize = FALSE)
plot(result, type = "spider")
```
<span id="page-31-0"></span>

Function to predict the membership matrix of a new set of observations

#### Usage

```
## S3 method for class 'FCMres'
predict(
 object,
 new_data,
 nblistw = NULL,
 window = NULL,
  standardize = TRUE,
  ...
)
```
### Arguments

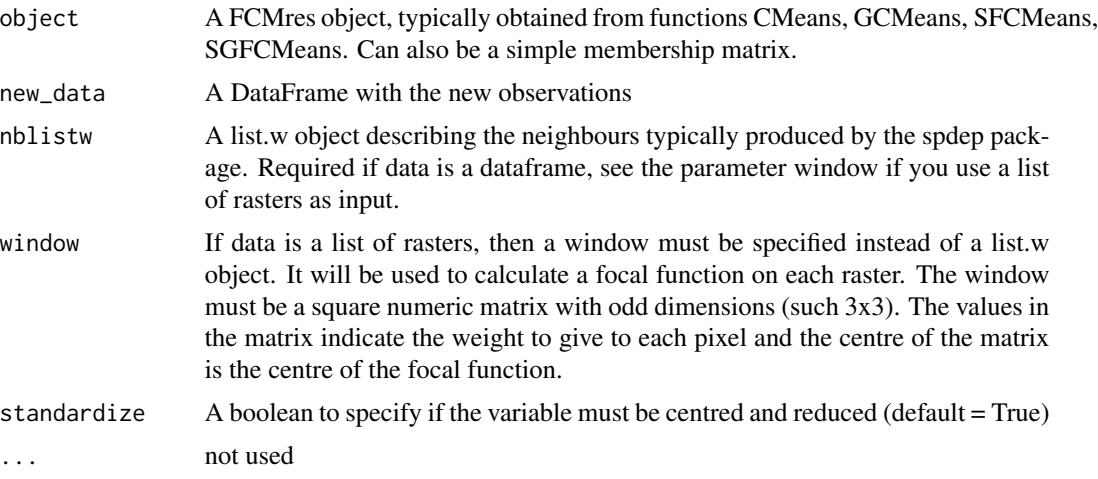

#### Value

A numeric matrix with the membership values for each new observation

### Examples

```
data(LyonIris)
AnalysisFields <-c("Lden","NO2","PM25","VegHautPrt","Pct0_14","Pct_65","Pct_Img",
"TxChom1564","Pct_brevet","NivVieMed")
```
# rescaling all the variables used in the analysis

```
for (field in AnalysisFields) {
   LyonIris@data[[field]] <- scale(LyonIris@data[[field]])
}
# doing the initial clustering
dataset <- LyonIris@data[AnalysisFields]
queen <- spdep::poly2nb(LyonIris,queen=TRUE)
Wqueen <- spdep::nb2listw(queen,style="W")
result <- SGFCMeans(dataset, Wqueen,k = 5, m = 1.5, alpha = 1.5, beta = 0.5, standardize = FALSE)
# using a subset of the original dataframe as "new data"
new_data <- LyonIris[c(1, 27, 36, 44, 73),]
new_dataset <- new_data@data[AnalysisFields]
new_nb <- spdep::poly2nb(new_data,queen=TRUE)
new_Wqueen <- spdep::nb2listw(new_nb,style="W")
# doing the prediction
predictions <- predict(result, new_dataset, new_Wqueen, standardize = FALSE)
```
predict\_membership *Predict matrix membership for new observations*

#### Description

Function to predict the membership matrix of a new set of observations

#### Usage

```
predict_membership(
  object,
  new_data,
  nblistw = NULL,window = NULL,
  standardize = TRUE,
  ...
\mathcal{L}
```
#### Arguments

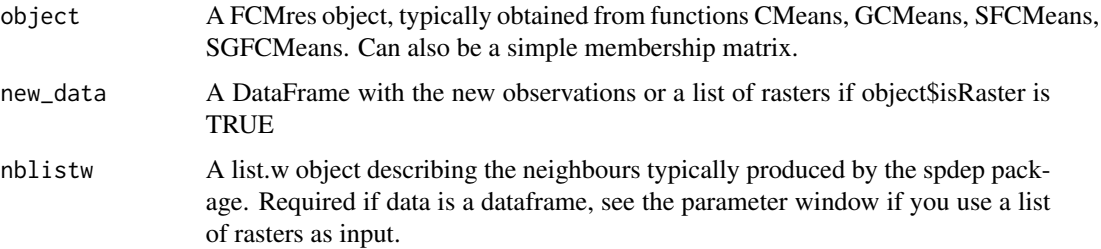

<span id="page-33-0"></span>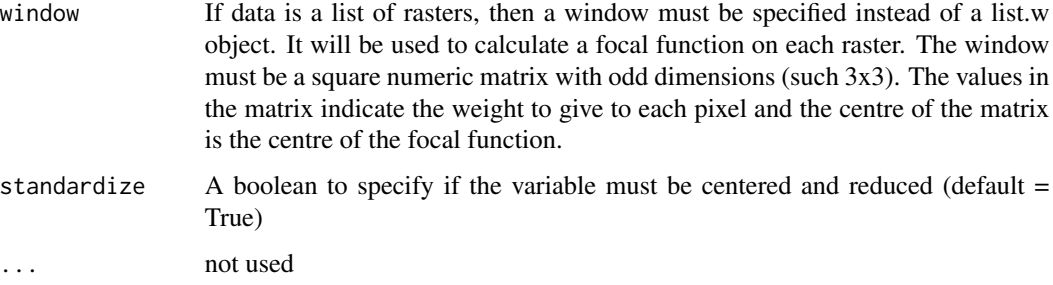

#### Value

A numeric matrix with the membership values for each new observation. If rasters were used, return a list of rasters with the membership values.

### Examples

```
data(LyonIris)
AnalysisFields <-c("Lden","NO2","PM25","VegHautPrt","Pct0_14","Pct_65","Pct_Img",
"TxChom1564","Pct_brevet","NivVieMed")
# rescaling all the variables used in the analysis
for (field in AnalysisFields) {
    LyonIris@data[[field]] <- scale(LyonIris@data[[field]])
}
# doing the initial clustering
dataset <- LyonIris@data[AnalysisFields]
queen <- spdep::poly2nb(LyonIris,queen=TRUE)
Wqueen <- spdep::nb2listw(queen,style="W")
result <- SGFCMeans(dataset, Wqueen,k = 5, m = 1.5, alpha = 1.5, beta = 0.5, standardize = FALSE)
# using a subset of the original dataframe as "new data"
new_data <- LyonIris[c(1, 27, 36, 44, 73),]
new_dataset <- new_data@data[AnalysisFields]
new_nb <- spdep::poly2nb(new_data,queen=TRUE)
new_Wqueen <- spdep::nb2listw(new_nb,style="W")
# doing the prediction
predictions <- predict_membership(result, new_dataset, new_Wqueen, standardize = FALSE)
```
print.FCMres *print method for FCMres*

#### Description

print a FCMres object

### <span id="page-34-0"></span>select\_parameters 35

### Usage

```
## S3 method for class 'FCMres'
print(x, \ldots)
```
#### Arguments

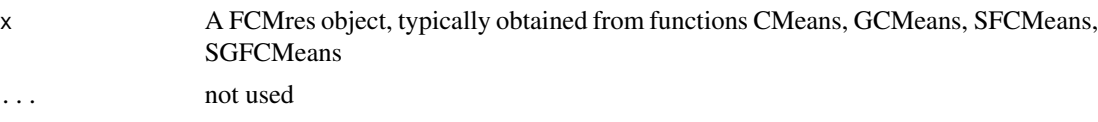

### Value

A boolean, TRUE if x can be considered as a FCMres object, FALSE otherwise group

### Examples

```
data(LyonIris)
AnalysisFields <-c("Lden","NO2","PM25","VegHautPrt","Pct0_14","Pct_65","Pct_Img",
"TxChom1564","Pct_brevet","NivVieMed")
dataset <- LyonIris@data[AnalysisFields]
result \leq CMeans(dataset, k = 5, m = 1.5, standardize = TRUE)
print(result, "FCMres")
```
select\_parameters *Select parameters for a clustering algorithm*

### Description

Function to select the parameters for a clustering algorithm.

### Usage

```
select_parameters(
  algo,
 data,
 k,
 m,
  alpha = NA,
 beta = NA,
 nblistw = NULL,
  lag_method = "mean",
 window = NULL,spconsist = TRUE,
  classidx = TRUE,
  nrep = 30,indices = NULL,
  standardize = TRUE,
```

```
maxiter = 500,
 tol = 0.01,seed = NULL,init = "random",
 verbose = TRUE
\mathcal{L}selectParameters(
  algo,
 data,
 k,
 m,
 alpha = NA,
 beta = NA,
 nblistw = NULL,
  lag_method = "mean",
 window = NULL,
  spconsist = TRUE,
 classidx = TRUE,
 nrep = 30,
  indices = NULL,
  standardize = TRUE,
 maxiter = 500,
  tol = 0.01,seed = NULL,
 init = "random",
 verbose = TRUE
```
### )

### Arguments

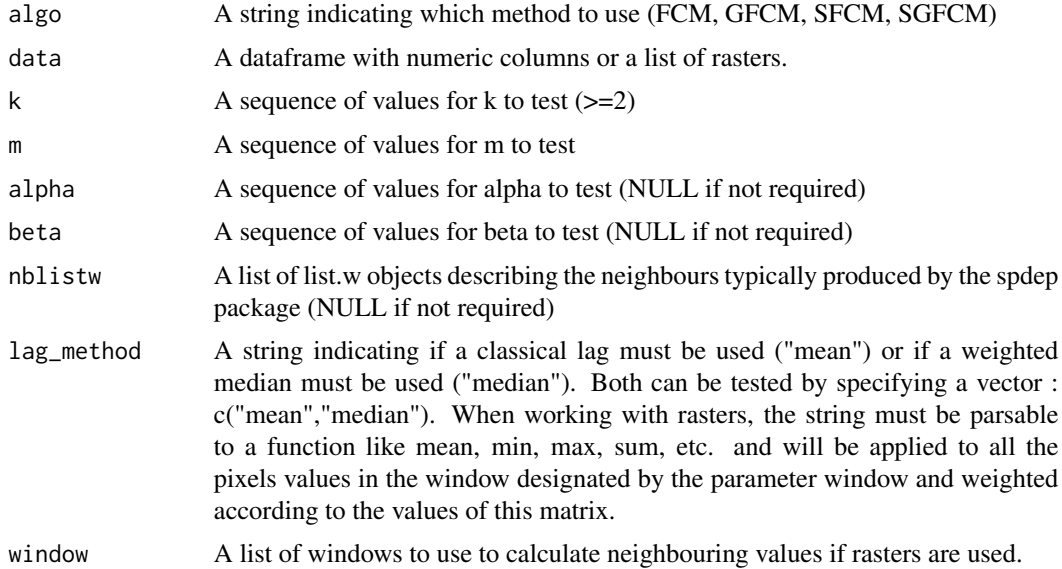

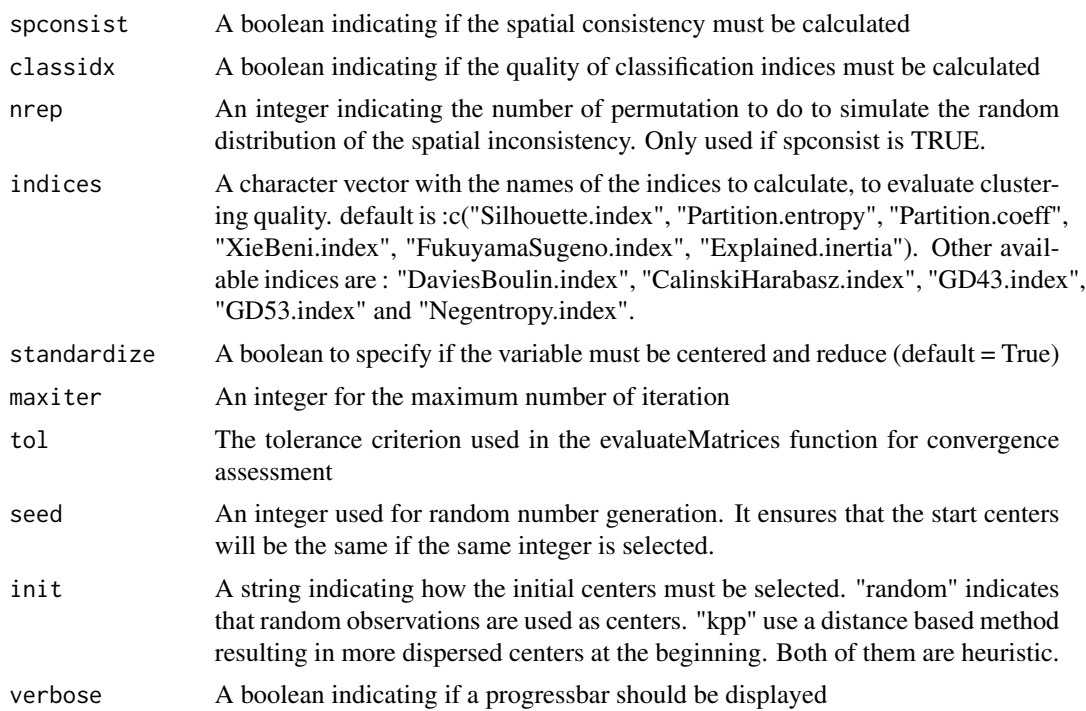

### Value

A dataframe with indicators assessing the quality of classifications

```
data(LyonIris)
AnalysisFields <-c("Lden","NO2","PM25","VegHautPrt","Pct0_14","Pct_65","Pct_Img",
"TxChom1564","Pct_brevet","NivVieMed")
dataset <- LyonIris@data[AnalysisFields]
queen <- spdep::poly2nb(LyonIris,queen=TRUE)
Wqueen <- spdep::nb2listw(queen,style="W")
#set spconsist to TRUE to calculate the spatial consistency indicator
#FALSE here to reduce the time during package check
values \leq select_parameters(algo = "SFCM", dataset, k = 5, m = \text{seq}(2,3,0.1),
    alpha = seq(0, 2, 0.1), nblistw = Wqueen, spconsist = FALSE)
data(LyonIris)
```

```
AnalysisFields <-c("Lden","NO2","PM25","VegHautPrt","Pct0_14","Pct_65","Pct_Img",
"TxChom1564","Pct_brevet","NivVieMed")
dataset <- LyonIris@data[AnalysisFields]
queen <- spdep::poly2nb(LyonIris,queen=TRUE)
Wqueen <- spdep::nb2listw(queen,style="W")
#set spconsist to TRUE to calculate the spatial consistency indicator
#FALSE here to reduce the time during package check
values \leq selectParameters(algo = "SFCM", dataset, k = 5, m = seq(2,3,0.1),
```

```
alpha = seq(0, 2, 0.1), nblistw = Wqueen, spconsist=False()
```
select\_parameters.mc *Select parameters for clustering algorithm (multicore)*

#### Description

Function to select the parameters for a clustering algorithm. This version of the function allows to use a plan defined with the package future to reduce calculation time.

### Usage

```
select_parameters.mc(
  algo,
 data,
 k,
 m,
 alpha = NA,
 beta = NA,
 nblistw = NULL,
  lag_method = "mean",
 window = NULL,
  spconsist = TRUE,
 classidx = TRUE,nrep = 30,
  indices = NULL,
  standardize = TRUE,
 maxiter = 500,
  tol = 0.01,chunk_size = 5,
  seed = NULL,
 init = "random",verbose = TRUE
\mathcal{E}selectParameters.mc(
  algo,
 data,
 k,
 m,
 alpha = NA,
 beta = NA,
  nblistw = NULL,
  lag_method = "mean",
  window = NULL,spconsist = TRUE,
```
<span id="page-37-0"></span>

```
classidx = TRUE,
 nrep = 30,indices = NULL,
 standardize = TRUE,
 maxiter = 500,tol = 0.01,chunk_size = 5,
 seed = NULL,
 init = "random",verbose = TRUE
\mathcal{L}
```
### Arguments

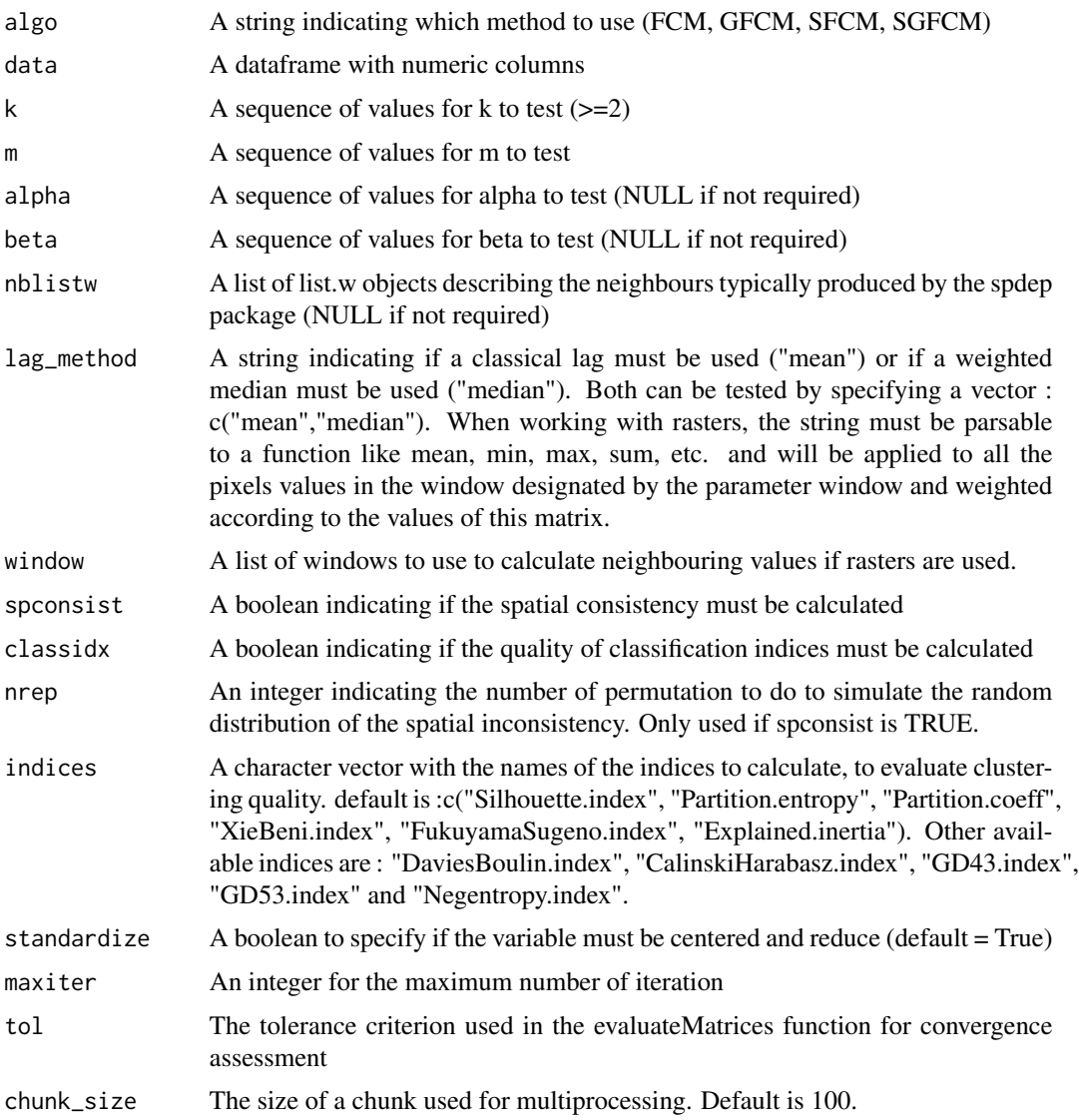

<span id="page-39-0"></span>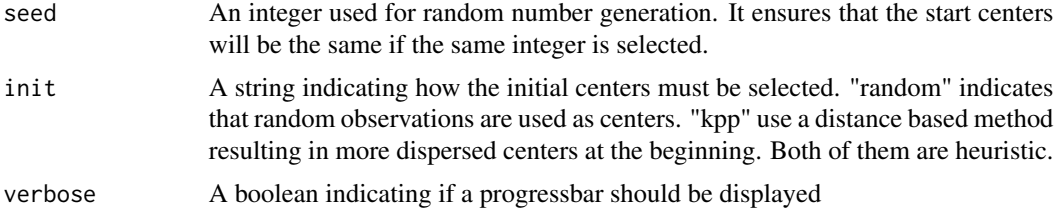

#### Value

A dataframe with indicators assessing the quality of classifications

#### Examples

```
data(LyonIris)
AnalysisFields <-c("Lden","NO2","PM25","VegHautPrt","Pct0_14","Pct_65","Pct_Img",
"TxChom1564","Pct_brevet","NivVieMed")
dataset <- LyonIris@data[AnalysisFields]
queen <- spdep::poly2nb(LyonIris,queen=TRUE)
Wqueen <- spdep::nb2listw(queen,style="W")
future::plan(future::multisession(workers=2))
#set spconsist to TRUE to calculate the spatial consistency indicator
#FALSE here to reduce the time during package check
values \leq select_parameters.mc("SFCM", dataset, k = 5, m = seq(1, 2.5, 0.1),
    alpha = seq(0, 2, 0.1), nblistw = Wqueen, spconsist = FALSE)
## make sure any open connections are closed afterward
if (!inherits(future::plan(), "sequential")) future::plan(future::sequential)
data(LyonIris)
AnalysisFields <-c("Lden","NO2","PM25","VegHautPrt","Pct0_14","Pct_65","Pct_Img",
"TxChom1564","Pct_brevet","NivVieMed")
dataset <- LyonIris@data[AnalysisFields]
queen <- spdep::poly2nb(LyonIris,queen=TRUE)
Wqueen <- spdep::nb2listw(queen,style="W")
future::plan(future::multisession(workers=2))
#set spconsist to TRUE to calculate the spatial consistency indicator
#FALSE here to reduce the time during package check
values \leq select_parameters.mc("SFCM", dataset, k = 5, m = \text{seq}(1, 2.5, 0.1),
   alpha = seq(0, 2, 0.1), nblistw = Wqueen, spconsist = FALSE)
```
SFCMeans *SFCMeans*

#### **Description**

spatial version of the c-mean algorithm (SFCMeans, FCM\_S1)

### SFCMeans 41

### Usage

```
SFCMeans(
 data,
 nblistw = NULL,
 k,
 m,
 alpha,
 lag_method = "mean",
 window = NULL,
 maxiter = 500,
 tol = 0.01,
 standardize = TRUE,
 verbose = TRUE,
 init = "random",
 seed = NULL
\mathcal{L}
```
### Arguments

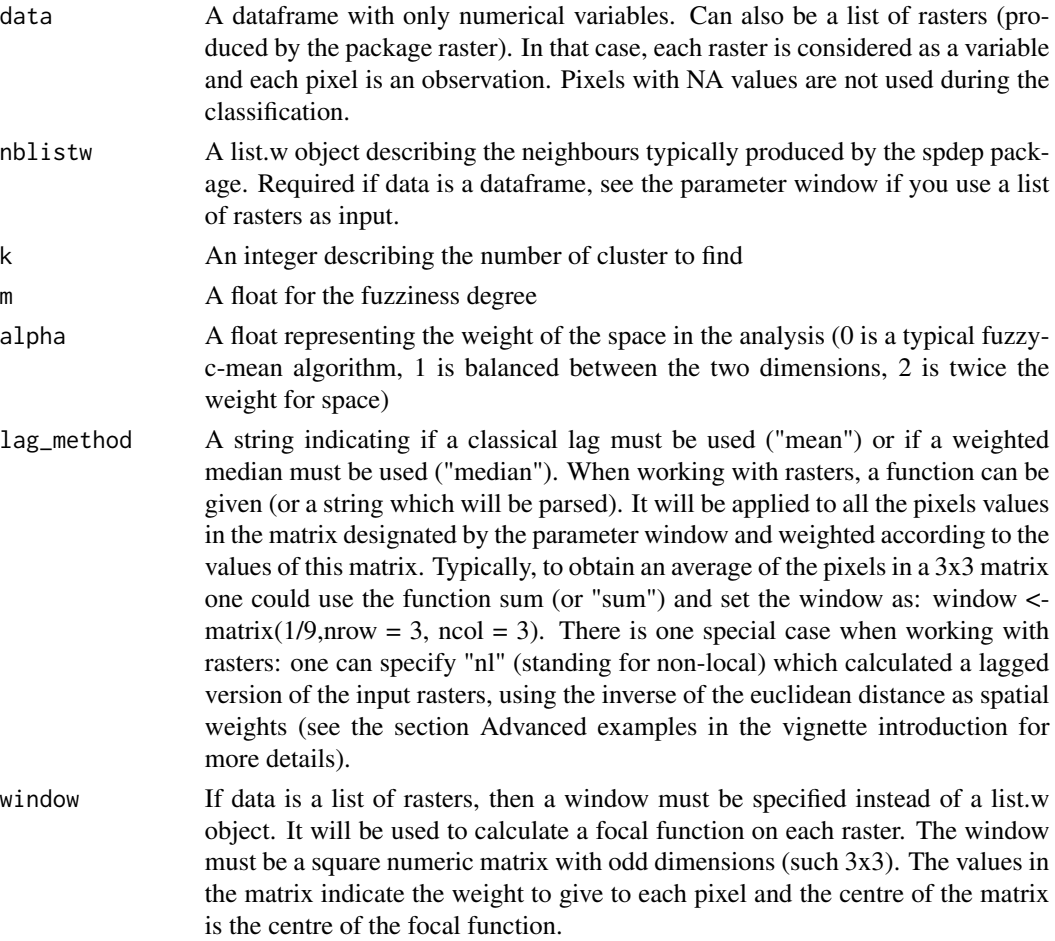

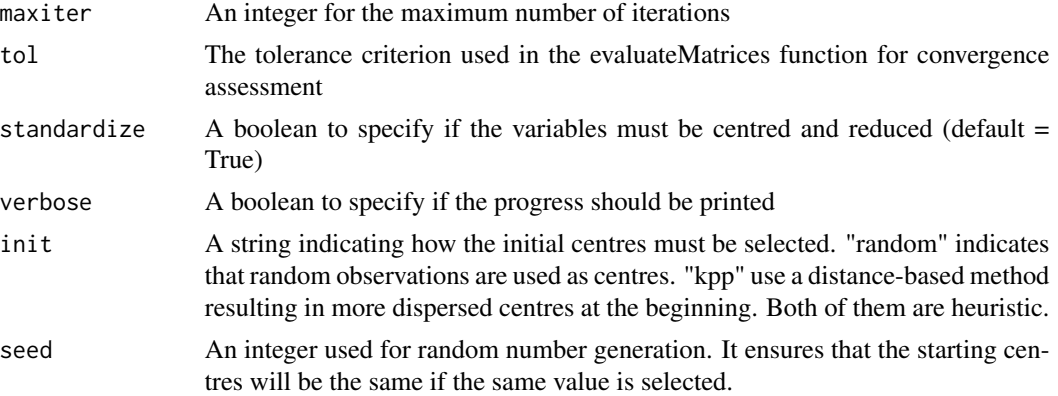

### Details

The implementation is based on the following article : doi: [10.1016/j.patcog.2006.07.011.](https://doi.org/10.1016/j.patcog.2006.07.011)

the membership matrix (u) is calculated as follow

$$
u_{ik} = \frac{(||x_k - v_i||^2 + \alpha||\bar{x}_k - v_i||^2)^{(-1/(m-1))}}{\sum_{j=1}^{c} (||x_k - v_j||^2 + \alpha||\bar{x}_k - v_j||^2)^{(-1/(m-1))}}
$$

the centers of the groups are updated with the following formula

$$
v_i = \frac{\sum_{k=1}^{N} u_{ik}^m(x_k + \alpha \bar{x}_k)}{(1 + \alpha) \sum_{k=1}^{N} u_{ik}^m}
$$

with

- vi the center of the group vi
- xk the data point k
- xk\_bar the spatially lagged data point k

#### Value

An S3 object of class FCMres with the following slots

- Centers: a dataframe describing the final centers of the groups
- Belongings: the final membership matrix
- Groups: a vector with the names of the most likely group for each observation
- Data: the dataset used to perform the clustering (might be standardized)
- isRaster: TRUE if rasters were used as input data, FALSE otherwise
- k: the number of groups
- m: the fuzyness degree
- alpha: the spatial weighting parameter (if SFCM or SGFCM)
- beta: beta parameter for generalized version of FCM (GFCM or SGFCM)

#### <span id="page-42-0"></span>SGFCMeans 43

- algo: the name of the algorithm used
- rasters: a list of rasters with membership values and the most likely group (if rasters were used)
- missing: a boolean vector indicating raster cell with data (TRUE) and with NA (FALSE) (if rasters were used)
- maxiter: the maximum number of iterations used
- tol: the convergence criterio
- lag\_method: the lag function used (if SFCM or SGFCM)
- nblistw: the neighbours list used (if vector data were used for SFCM or SGFCM)
- window: the window used (if raster data were used for SFCM or SGFCM)

#### Examples

```
data(LyonIris)
AnalysisFields <-c("Lden","NO2","PM25","VegHautPrt","Pct0_14","Pct_65","Pct_Img",
"TxChom1564","Pct_brevet","NivVieMed")
dataset <- LyonIris@data[AnalysisFields]
queen <- spdep::poly2nb(LyonIris,queen=TRUE)
Wqueen <- spdep::nb2listw(queen,style="W")
result <- SFCMeans(dataset, Wqueen,k = 5, m = 1.5, alpha = 1.5, standardize = TRUE)
```
SGFCMeans *SGFCMeans*

#### Description

spatial version of the generalized c-mean algorithm (SGFCMeans)

#### Usage

```
SGFCMeans(
  data,
  nblistw = NULL,
 k,
 m,
  alpha,
  beta,
  lag_method = "mean",
 window = NULL,maxiter = 500,
  tol = 0.01,
  standardize = TRUE,
  verbose = TRUE,
  init = "random",
  seed = NULL
)
```
### Arguments

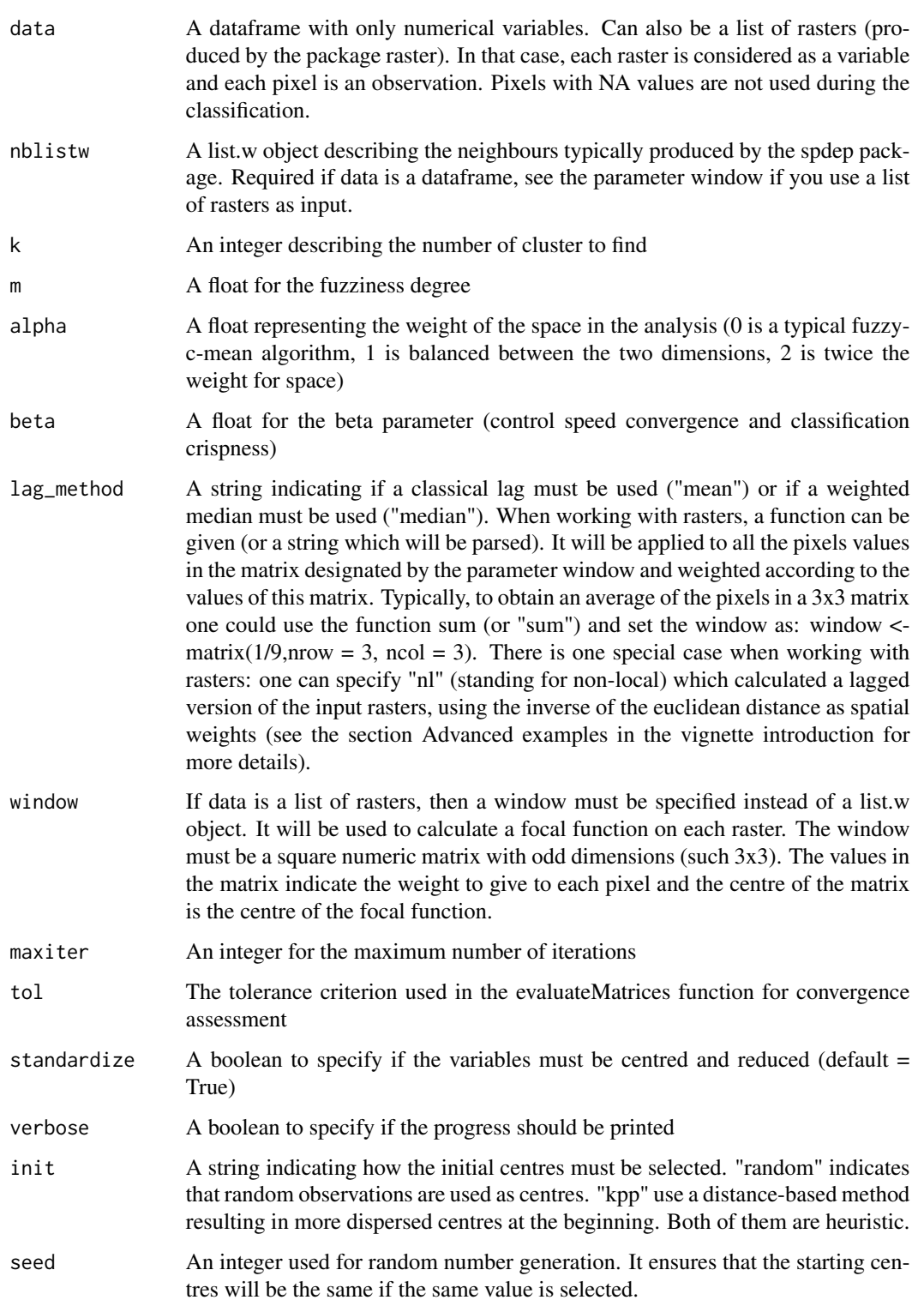

#### SGFCMeans 45

#### Details

The implementation is based on the following article : doi: [10.1016/j.dsp.2012.09.016.](https://doi.org/10.1016/j.dsp.2012.09.016)

the membership matrix (u) is calculated as follow

$$
u_{ik} = \frac{(||x_k - v_i||^2 - b_k + \alpha||\bar{x}_k - v_i||^2)^{(-1/(m-1))}}{\sum_{j=1}^{c} (||x_k - v_j||^2 - b_k + \alpha||\bar{x}_k - v_j||^2)^{(-1/(m-1))}}
$$

the centers of the groups are updated with the following formula

$$
v_i = \frac{\sum_{k=1}^{N} u_{ik}^m(x_k + \alpha \bar{x}_k)}{(1 + \alpha) \sum_{k=1}^{N} u_{ik}^m}
$$

with

- vi the center of the group vi
- xk the data point k
- xk\_bar the spatially lagged data point k

$$
b_k = \beta \times min(||x_k - v||)
$$

#### Value

An S3 object of class FCMres with the following slots

- Centers: a dataframe describing the final centers of the groups
- Belongings: the final membership matrix
- Groups: a vector with the names of the most likely group for each observation
- Data: the dataset used to perform the clustering (might be standardized)
- isRaster: TRUE if rasters were used as input data, FALSE otherwise
- k: the number of groups
- m: the fuzyness degree
- alpha: the spatial weighting parameter (if SFCM or SGFCM)
- beta: beta parameter for generalized version of FCM (GFCM or SGFCM)
- algo: the name of the algorithm used
- rasters: a list of rasters with membership values and the most likely group (if rasters were used)
- missing: a boolean vector indicating raster cell with data (TRUE) and with NA (FALSE) (if rasters were used)
- maxiter: the maximum number of iterations used
- tol: the convergence criterio
- lag\_method: the lag function used (if SFCM or SGFCM)
- nblistw: the neighbours list used (if vector data were used for SFCM or SGFCM)
- window: the window used (if raster data were used for SFCM or SGFCM)

### Examples

```
data(LyonIris)
AnalysisFields <-c("Lden","NO2","PM25","VegHautPrt","Pct0_14","Pct_65","Pct_Img",
"TxChom1564","Pct_brevet","NivVieMed")
dataset <- LyonIris@data[AnalysisFields]
queen <- spdep::poly2nb(LyonIris,queen=TRUE)
Wqueen <- spdep::nb2listw(queen,style="W")
result \leq SGFCMeans(dataset, Wqueen, k = 5, m = 1.5, alpha = 1.5, beta = 0.5, standardize = TRUE)
```
spatialDiag *Spatial diagnostic*

### Description

Utility function to facilitate the spatial diagnostic of a classification

Calculate the following indicators: Moran I index (spdep::moranI) for each column of the membership matrix, Join count test (spdep::joincount.multi) for the most likely groups of each datapoint, Spatial consistency index (see function spConsistency) and the Elsa statistic (see function calcElsa). Note that if the FCMres object given was constructed with rasters, the joincount statistic is not calculated and no p-values are provided for the Moran I indices.

#### Usage

```
spatialDiag(
  object,
  nblistw = NULL,
  window = NULL,
  undecided = NULL,
  mattist = NULL,nrep = 50)
```
#### Arguments

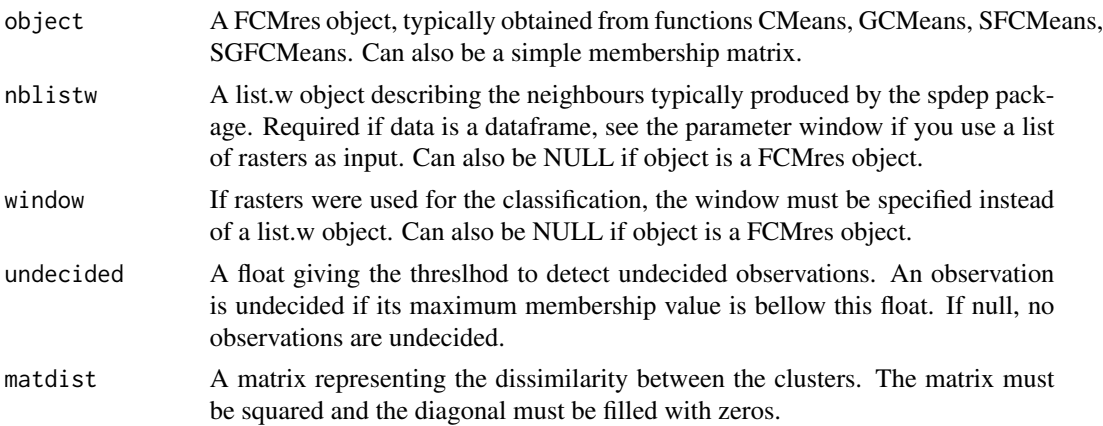

<span id="page-45-0"></span>

### <span id="page-46-0"></span>spConsistency 47

nrep An integer indicating the number of permutation to do to simulate the random distribution of the spatial inconsistency

#### Value

A named list with :

- MoranValues : the moran I values for each column of the membership matrix (spdep::MoranI)
- JoinCounts : the result of the join count test calculated with the most likely group for each datapoint (spdep::joincount.multi)
- SpConsist : the mean value of the spatial consistency index (the lower, the better, see ?spConsistency for details)

### Examples

```
data(LyonIris)
AnalysisFields <-c("Lden","NO2","PM25","VegHautPrt","Pct0_14","Pct_65","Pct_Img",
"TxChom1564","Pct_brevet","NivVieMed")
dataset <- LyonIris@data[AnalysisFields]
queen <- spdep::poly2nb(LyonIris,queen=TRUE)
Wqueen <- spdep::nb2listw(queen,style="W")
result <- SFCMeans(dataset, Wqueen,k = 5, m = 1.5, alpha = 1.5, standardize = TRUE)
spatialDiag(result, undecided=0.45, nrep=30)
```
spConsistency *Spatial consistency index*

### Description

Calculate a spatial consistency index

### Usage

```
spConsistency(object, nblistw = NULL, window = NULL, nrep = 999, adj = FALSE)
```
### Arguments

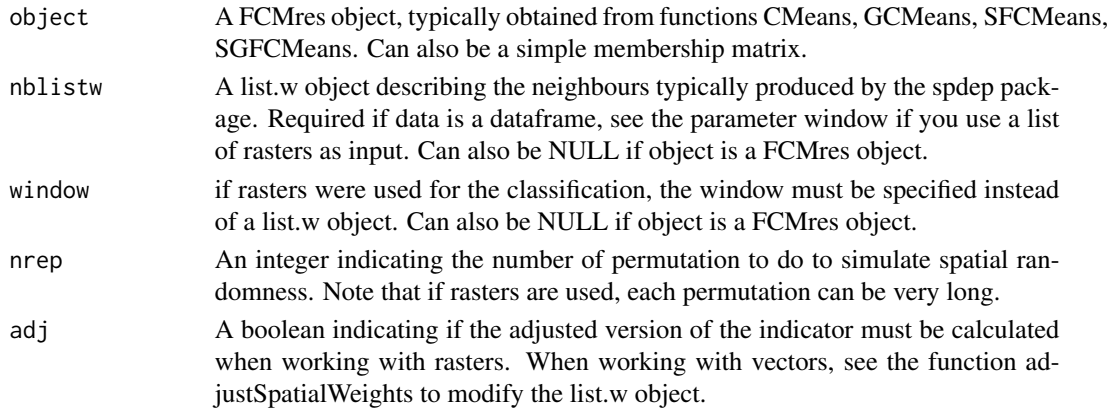

#### Details

This index is experimental, it aims to measure how much a clustering solution is spatially consistent. A classification is spatially inconsistent if neighbouring observation do not belong to the same group. See detail for a description of its calculation

The total spatial inconsistency (\*Scr\*) is calculated as follow

$$
isp = \sum_{i} \sum_{j} \sum_{k} (u_{ik} - u_{jk})^2 * W_{ij}
$$

With U the membership matrix, i an observation, k the neighbours of i and W the spatial weight matrix This represents the total spatial inconsistency of the solution (true inconsistency) We propose to compare this total with simulated values obtained by permutations (simulated inconsistency). The values obtained by permutation are an approximation of the spatial inconsistency obtained in a random context Ratios between the true inconsistency and simulated inconsistencies are calculated A value of 0 depict a situation where all observations are identical to their neighbours A value of 1 depict a situation where all observations are as much different as their neighbours that what randomness can produce A classification solution able to reduce this index has a better spatial consistency

#### Value

A named list with

- Mean : the mean of the spatial consistency index
- prt05 : the 5th percentile of the spatial consistency index
- prt95 : the 95th percentile of the spatial consistency index
- samples : all the value of the spatial consistency index
- sum\_diff : the total sum of squarred difference between observations and their neighbours

```
data(LyonIris)
AnalysisFields <-c("Lden","NO2","PM25","VegHautPrt","Pct0_14","Pct_65","Pct_Img",
"TxChom1564","Pct_brevet","NivVieMed")
dataset <- LyonIris@data[AnalysisFields]
queen <- spdep::poly2nb(LyonIris,queen=TRUE)
Wqueen <- spdep::nb2listw(queen,style="W")
result \le SFCMeans(dataset, Wqueen, k = 5, m = 1.5, alpha = 1.5, standardize = TRUE)
spConsistency(result$Belongings, nblistw = Wqueen, nrep=50)
```
<span id="page-48-0"></span>spiderPlots *Spider chart*

#### Description

Display spider charts to quickly compare values between groups

#### Usage

```
spiderPlots(data, belongmatrix, chartcolors = NULL)
```
### Arguments

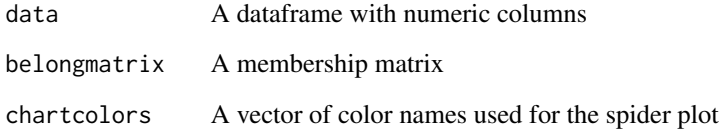

### Details

For each group, the weighted mean of each variable in data is calculated based on the probability of belonging to this group of each observation. On the chart the exterior ring represents the maximum value obtained for all the groups and the interior ring the minimum. The groups are located between these two limits in a linear way.

#### Value

NULL, the plots are displayed directly by the function (see fmsb::radarchart)

```
data(LyonIris)
AnalysisFields <-c("Lden","NO2","PM25","VegHautPrt","Pct0_14","Pct_65","Pct_Img",
"TxChom1564","Pct_brevet","NivVieMed")
dataset <- LyonIris@data[AnalysisFields]
queen <- spdep::poly2nb(LyonIris,queen=TRUE)
Wqueen <- spdep::nb2listw(queen,style="W")
result \le SFCMeans(dataset, Wqueen, k = 5, m = 1.5, alpha = 1.5, standardize = TRUE)
spiderPlots(dataset,result$Belongings)
```
<span id="page-49-0"></span>sp\_clust\_explorer *Classification result explorer*

#### Description

Start a local Shiny App to explore the results of a classification

### Usage

```
sp_clust_explorer(
 object = NULL,spatial = NULL,membership = NULL,
 dataset = NULL,port = 8100,
  ...
)
```
### Arguments

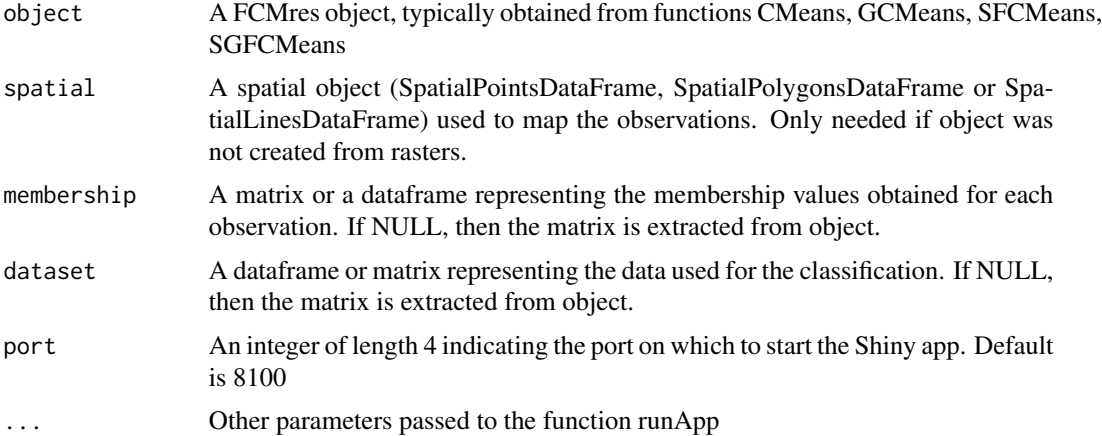

```
## Not run:
data(LyonIris)
#selecting the columns for the analysis
AnalysisFields <-c("Lden","NO2","PM25","VegHautPrt","Pct0_14",
                   "Pct_65","Pct_Img","TxChom1564","Pct_brevet","NivVieMed")
#rescaling the columns
Data <- LyonIris@data[AnalysisFields]
for (Col in names(Data)){
 Data[[Col]] <- as.numeric(scale(Data[[Col]]))
```
### <span id="page-50-0"></span>summarizeClusters 51

```
}
Cmean <- CMeans(Data, 4, 1.5,500, standardize = FALSE, seed = 456, tol = 0.00001, verbose = FALSE)
sp_clust_explorer(Cmean, LyonIris)
## End(Not run)
```
summarizeClusters *Descriptive statistics by group*

#### Description

Calculate some descriptive statistics of each group

#### Usage

```
summarizeClusters(data, belongmatrix, weighted = TRUE, dec = 3, silent = TRUE)
```
#### Arguments

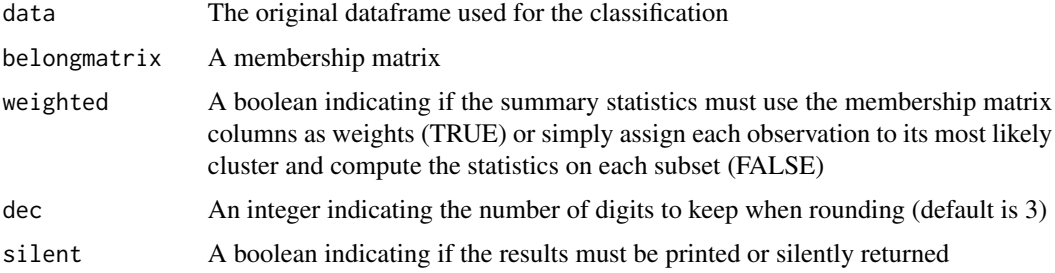

### Value

A list of length k (the number of group). Each element of the list is a dataframe with summary statistics for the variables of data for each group

```
data(LyonIris)
AnalysisFields <-c("Lden","NO2","PM25","VegHautPrt","Pct0_14","Pct_65","Pct_Img",
"TxChom1564","Pct_brevet","NivVieMed")
dataset <- LyonIris@data[AnalysisFields]
queen <- spdep::poly2nb(LyonIris,queen=TRUE)
Wqueen <- spdep::nb2listw(queen,style="W")
result \le SFCMeans(dataset, Wqueen, k = 5, m = 1.5, alpha = 1.5, standardize = TRUE)
summarizeClusters(dataset, result$Belongings)
```
<span id="page-51-0"></span>

Calculate some descriptive statistics of each group of a FCMres object

### Usage

```
## S3 method for class 'FCMres'
summary(object, data = NULL, weighted = TRUE, dec = 3, silent = TRUE, ...)
```
### Arguments

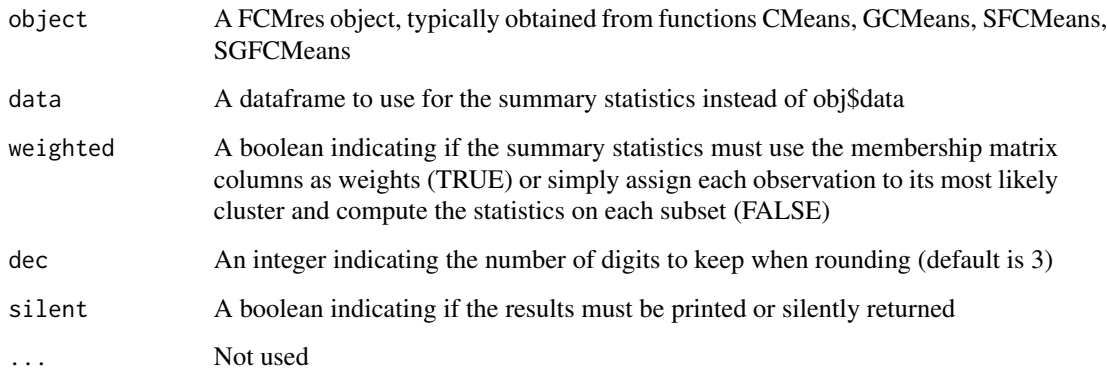

### Value

A list of length k (the number of group). Each element of the list is a dataframe with summary statistics for the variables of data for each group

```
data(LyonIris)
AnalysisFields <-c("Lden","NO2","PM25","VegHautPrt","Pct0_14","Pct_65","Pct_Img",
"TxChom1564","Pct_brevet","NivVieMed")
dataset <- LyonIris@data[AnalysisFields]
queen <- spdep::poly2nb(LyonIris,queen=TRUE)
Wqueen <- spdep::nb2listw(queen,style="W")
result <- SFCMeans(dataset, Wqueen,k = 5, m = 1.5, alpha = 1.5, standardize = TRUE)
summary(result)
```
<span id="page-52-0"></span>uncertaintyMap *Uncertainty map*

#### Description

Return a map to visualize membership matrix

#### Usage

```
uncertaintyMap(
  geodata,
  belongmatrix,
  njit = 150,
  radius = NULL,
  colors = NULL,
  pt\_size = 0.05\mathcal{E}
```
### Arguments

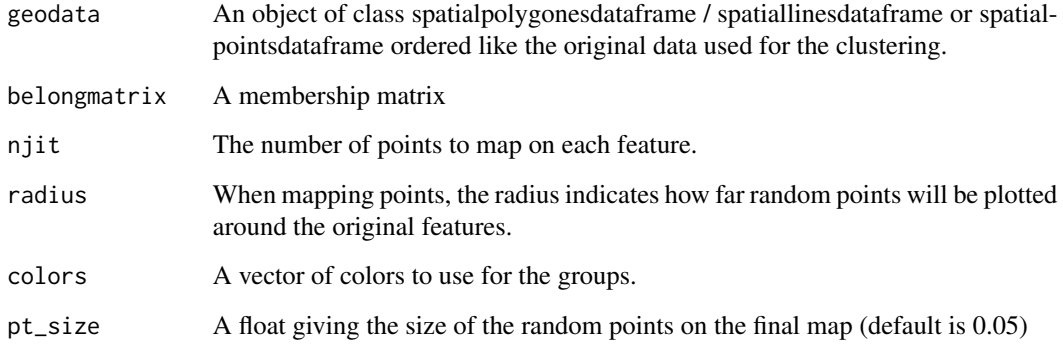

### Details

This function maps the membership matrix by plotting random points in polygons, along lines or around points representing the original observations. Each cluster is associated with a color and each random point has a probability to be of that color equal to the membership value of the feature it belongs itself. Thus, it is possible to visualize regions with uncertainty and to identify the strongest clusters.

### Value

a map created with ggplot2

#### Examples

```
## Not run:
data(LyonIris)
AnalysisFields <-c("Lden","NO2","PM25","VegHautPrt","Pct0_14","Pct_65","Pct_Img",
  "TxChom1564","Pct_brevet","NivVieMed")
dataset <- LyonIris@data[AnalysisFields]
queen <- spdep::poly2nb(LyonIris,queen=TRUE)
Wqueen <- spdep::nb2listw(queen,style="W")
result <- SFCMeans(dataset, Wqueen,k = 5, m = 1.5, alpha = 1.5, standardize = TRUE)
uncertaintyMap(LyonIris, result$Belongings)
```
## End(Not run)

undecidedUnits *Undecided observations*

### Description

Identify the observation for which the classification is uncertain

#### Usage

```
undecidedUnits(belongmatrix, tol = 0.1, out = "character")
```
#### Arguments

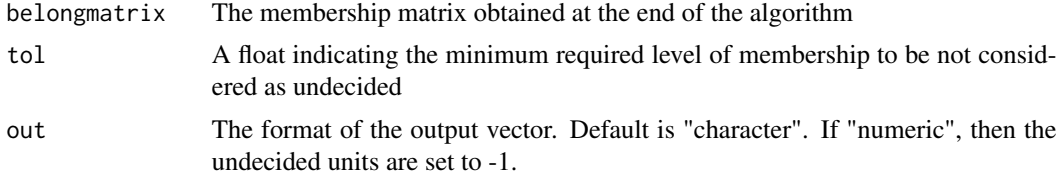

### Value

A vector indicating the most likely group for each observation or "Undecided" if the maximum probability for the observation does not reach the value of the tol parameter

```
data(LyonIris)
AnalysisFields <-c("Lden","NO2","PM25","VegHautPrt","Pct0_14","Pct_65","Pct_Img",
"TxChom1564","Pct_brevet","NivVieMed")
dataset <- LyonIris@data[AnalysisFields]
queen <- spdep::poly2nb(LyonIris,queen=TRUE)
Wqueen <- spdep::nb2listw(queen,style="W")
result \le SFCMeans(dataset, Wqueen, k = 5, m = 1.5, alpha = 1.5, standardize = TRUE)
undecidedUnits(result$Belongings, tol = 0.45)
```
<span id="page-53-0"></span>

<span id="page-54-0"></span>violinPlots *Violin plots*

### Description

Return violin plots to compare the distribution of each variable for each group.

#### Usage

```
violinPlots(data, groups)
```
### Arguments

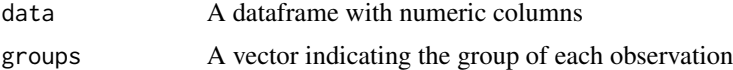

#### Value

A list of plots created with ggplot2

### Examples

```
## Not run:
data(LyonIris)
AnalysisFields <-c("Lden","NO2","PM25","VegHautPrt","Pct0_14","Pct_65","Pct_Img",
"TxChom1564","Pct_brevet","NivVieMed")
dataset <- LyonIris@data[AnalysisFields]
queen <- spdep::poly2nb(LyonIris,queen=TRUE)
Wqueen <- spdep::nb2listw(queen,style="W")
result <- SFCMeans(dataset, Wqueen, k = 5, m = 1.5, alpha = 1.5, standardize = TRUE)
violinPlots(dataset, result$Groups)
```
## End(Not run)

# <span id="page-55-0"></span>Index

∗ datasets Arcachon, [4](#page-3-0) LyonIris, [29](#page-28-0) adjustSpatialWeights, [3](#page-2-0) Arcachon, [4](#page-3-0) barPlots, [5](#page-4-0) boot\_group\_validation, [5](#page-4-0) boot\_group\_validation.mc, [7](#page-6-0) calc\_local\_moran\_raster, [21](#page-20-0) calc\_moran\_raster, [21](#page-20-0) calcCalinskiHarabasz, [9](#page-8-0) calcDaviesBouldin, [10](#page-9-0) calcELSA, [11](#page-10-0) calcexplainedInertia, [12](#page-11-0) calcFukuyamaSugeno, [13](#page-12-0) calcFuzzyELSA, [14](#page-13-0) calcGD43, [15](#page-14-0) calcGD53, [16](#page-15-0) calcNegentropyI, [17](#page-16-0) calcqualityIndexes, [18](#page-17-0) calcSilhouetteIdx, [19](#page-18-0) calcUncertaintyIndex, [20](#page-19-0) cat\_to\_belongings, [22](#page-21-0) catToBelongings *(*cat\_to\_belongings*)*, [22](#page-21-0) circular\_window, [22](#page-21-0) CMeans, [23](#page-22-0) GCMeans, [25](#page-24-0)

predict\_membership, [33](#page-32-0) print.FCMres, [34](#page-33-0) select\_parameters, [35](#page-34-0) select\_parameters.mc, [38](#page-37-0) selectParameters *(*select\_parameters*)*, [35](#page-34-0) selectParameters.mc *(*select\_parameters.mc*)*, [38](#page-37-0) SFCMeans, [40](#page-39-0) SGFCMeans, [43](#page-42-0) sp\_clust\_explorer, [50](#page-49-0) spatialDiag, [46](#page-45-0) spConsistency, [47](#page-46-0) spiderPlots, [49](#page-48-0) summarizeClusters, [51](#page-50-0) summary.FCMres, [52](#page-51-0) uncertaintyMap, [53](#page-52-0) undecidedUnits, [54](#page-53-0) violinPlots, [55](#page-54-0)

predict.FCMres, [32](#page-31-0)

is.FCMres, [28](#page-27-0)

geocmeans, [27](#page-26-0) groups\_matching, [27](#page-26-0)

LyonIris, [29](#page-28-0)

mapClusters, [30](#page-29-0)

plot.FCMres, [31](#page-30-0)